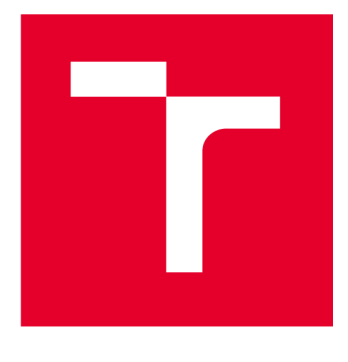

# **VYSOKÉ UČENI TECHNICKE V BRNE**

**BRNO UNIVERSITY OF TECHNOLOGY** 

# **FAKULTA ELEKTROTECHNIKY A KOMUNIKAČNÍCH TECHNOLOGIÍ**

**FACULTY OF ELECTRICAL ENGINEERING AND COMMUNICATION** 

# **ÚSTAV TELEKOMUNIKACÍ**

**DEPARTMENT OF TELECOMMUNICATIONS** 

# ANALÝZA SIMULAČNÍCH NÁSTROJŮ PODPORUJÍCÍCH NETWORK SLICING V SÍTÍCH 5G

**ANALYSIS OF SIMULATION TOOLS SUPPORTING NETWORK SLICING IN 5G NETWORKS** 

**BAKALÁŘSKÁ PRÁCE BACHELOR'S THESIS** 

**AUTHOR** 

**AUTOR PRÁCE Helena Kislerová** 

**VEDOUCÍ PRÁCE Ing. Aneta SUPERVISOR Koláčková** 

**BRNO 2022** 

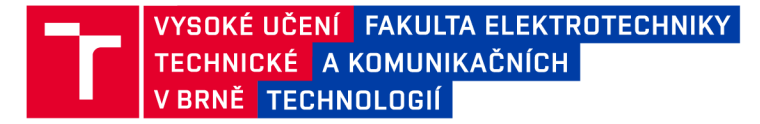

# **Bakalářská práce**

bakalářský studijní program Telekomunikační a informační systémy

Ústav telekomunikací

*Studentka:* Helena Kislerová *ID:* 220818 *Ročník:* 3 *Akademický rok:* 2021/22

#### NÁZEV TÉMATU:

#### **Analýza simulačních nástrojů podporujících Network Slicing v sítích 5G**

#### POKYNY PRO VYPRACOVÁNÍ:

Úkolem bakalářské práce je prostudovat a analyzovat simulační nástroje podporující Network Slicing v corové části mobilní sítě 5G. Teoretická část práce se bude dále zabývat detailním popisem komunikačních mechanismů pro sdílení síťových prostředků a fungováním této technologie především v rámci corové části mobilní sítě. Následně student porovná možnosti různých simulačních a vývojových prostředí vhodných pro tyto účely a poté na základě zjištěných informací vybere nejvhodnější z nich. Ve vybraném simulačním nástroji vytvoří minimálně jeden scénář zabývající se touto technologií.

#### DOPORUČENÁ LITERATURA:

[1] Network slicing for 5G Networks and Services [online]. 2020. Dostupné také z: [https://www.5gamericas.org/network-slicing-for-5g-networks-services/.](https://www.5gamericas.org/network-slicing-for-5g-networks-services/)

[2] El Hakim, Ahmed. (2019). 5G Network Slicing Reference Model, White Paper. 10.13140/RG.2.2.29838.82240.

Termín zadání: 7.2.2022

Termín odevzdání: 31.5.2022

Vedoucí práce: Ing. Aneta Koláčková *Vedoucí práce:* Ing. Aneta Koláčková

> prof. Ing. Jiří Mišurec, CSc . předseda rady studijního programu

#### **UPOZORNĚNÍ:**

Autor bakalářské práce nesmí při vytváření bakalářské práce porušit autorská práva třetích osob, zejména nesmí zasahovat nedovoleným způsobem do cizích autorských práv osobnostních a musí si být plně vědom následků porušení ustanovení § 11 a následujících autorského zákona č. 121/2000 Sb., včetně možných trestněprávních důsledků vyplývajících z ustanovení části druhé, hlavy VI. díl 4 Trestního zákoníku č.40/2009 Sb.

Fakulta elektrotechniky a komunikačních technologií, Vysoké učení technické v Brně / Technická 3058/10/616 00 / Brno

### **ABSTRAKT**

Hlavným cieľom tejto bakalárskej práce bolo preštudovať dostupné sieťové simulačně nástroje, ktoré podporujú segmentovanie siete v 5G sieťach, ich následná analýza a výber najvhodnejšieho z nich na základe tejto analýzy. Druhá časť práce je zameraná na vytvorenie simulačného scenára, v ktorom sú jednotlivé segmenty siete preťažené v určitých častiach dňa. Tento scenár je následne simulovaný a jeho výsledky sú vyhodnotené na konci práce.

## **KĽÚČOVÉ SLOVÁ**

5G sieť, segmentovanie siete, simulačně nástroje, URLLC, eMBB, mloT, SliceSim

#### **ABSTRACT**

The main goal of this bachelor thesis was to study the available network simulation tools supporting network slicing in 5G networks, their subsequent analysis and selection of the most suitable one based on this analysis. The second part of the work is focused on creating a simulation scenario in which the individual slices of the network are overloaded in some parts of the day. This scenario is then simulated and its results are evaluated at the end of the work.

#### **KEYWORDS**

5G network, network slicing, simulation tools, URLLC, eMBB, mloT, SliceSim

KISLEROVÁ, Helena. *Analýza simulačních nástrojů podporujících Network Slicing v sítích 5G.* Brno: Vysoké učení technické v Brně, Fakulta elektrotechniky a komunikačních technologií, Ústav telekomunikací, 2021, 65 s. Bakalárska práca. Vedúci práce: Ing. Aneta Koláčková

## **Vyhlásenie autora o pôvodnosti diela**

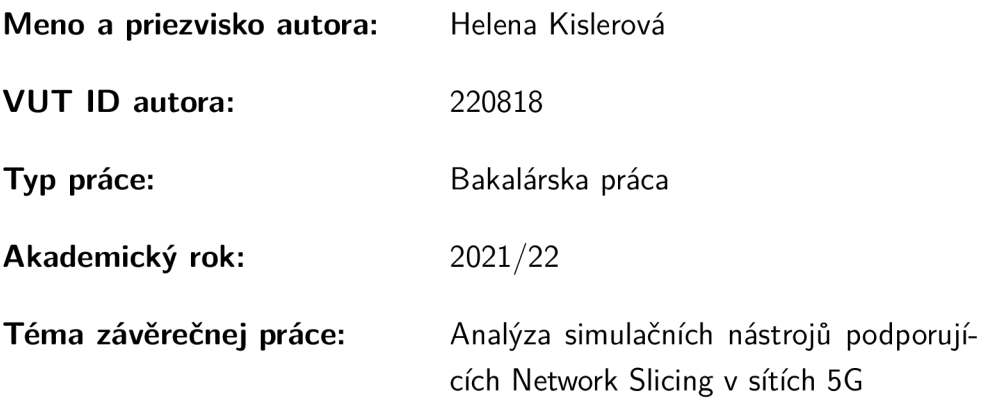

Vyhlasujem, že svoju záverečnú prácu som vypracovala samostatne pod vedením vedúcej/cého záverečnej práce, s využitím odbornej literatúry a ďalších informačných zdrojov, ktoré sú všetky citované v práci a uvedené v zozname literatúry na konci práce.

Ako autorka uvedenej záverečnej práce ďalej vyhlasujem, že v súvislosti s vytvorením tejto záverečnej práce som neporušila autorské práva tretích osôb, najmä som nezasiahla nedovoleným spôsobom do cudzích autorských práv osobnostných a/alebo majetkových a som si plne vedomá následkov porušenia ustanovenia  $\S 11$  a nasledujúcich autorského zákona Českej republiky č. 121/2000 Sb., o práve autorskom, o právach súvisiacich s právom autorským a o zmene niektorých zákonov (autorský zákon), v znení neskorších predpisov, vrátane možných trestnoprávnych dôsledkov vyplývajúcich z ustanovenia časti druhej, hlavy VI. diel 4 Trestného zákonníka Českej republiky č. 40/2009 Sb.

Brno ...................

podpis autorky

## POĎAKOVANIE

Rada by som úprimne poďakovala vedúcej bakalárskej práce Ing. Anete Koláčkovej za jej pomoc, cenné rady, konzultácie, trpezlivosť a podnetné návrhy ku tejto práci. Vďaka patrí rovnako aj celej mojej rodine za ich prejavenú dôveru a obrovskú podporu v priebehu môjho štúdia.

# **Obsah**

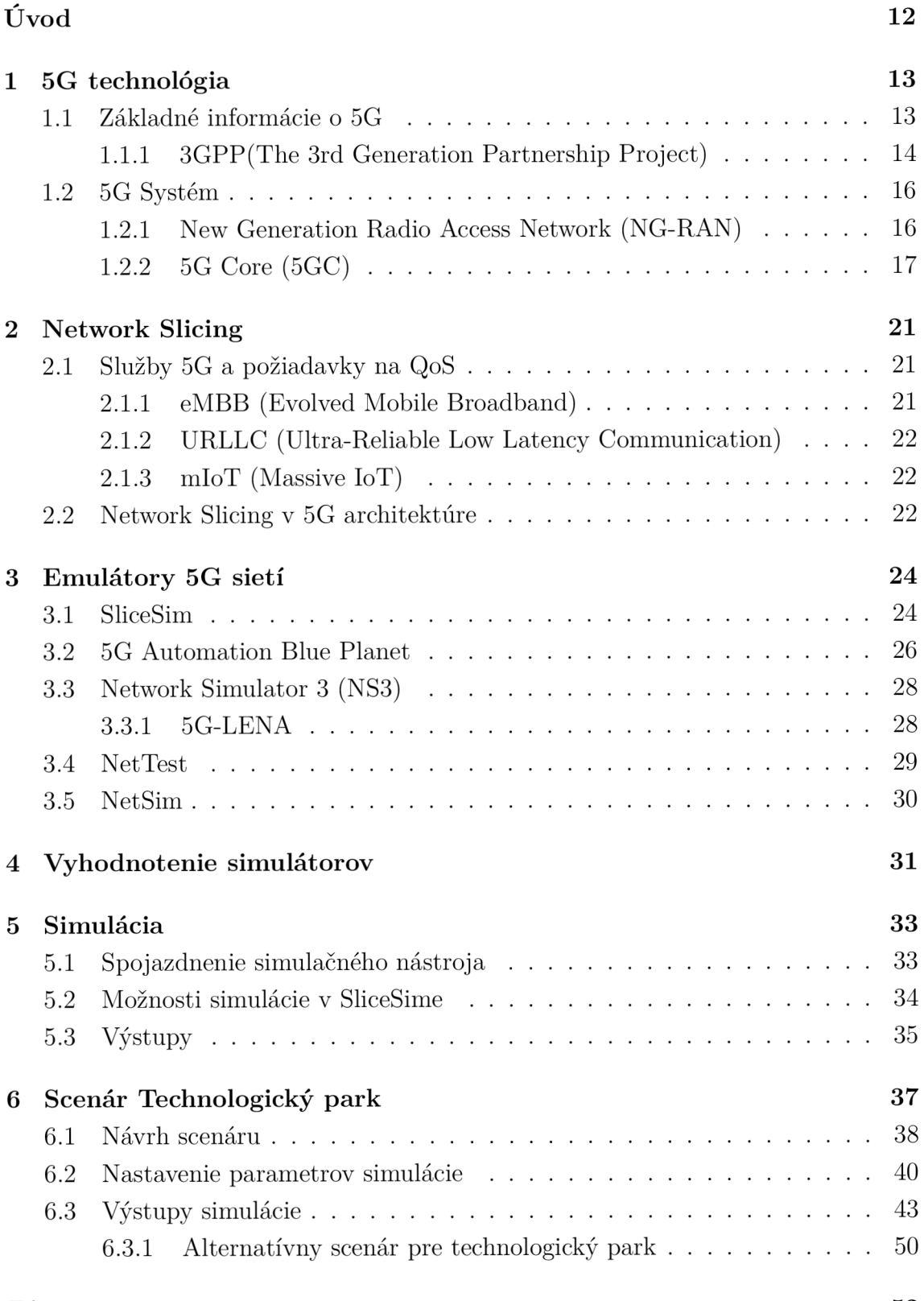

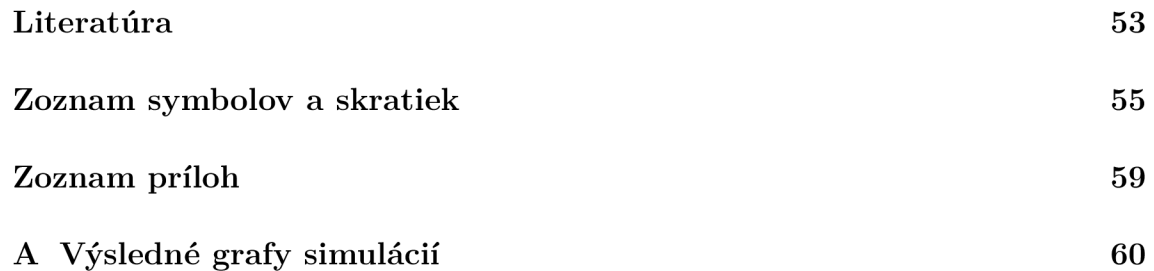

# **Zoznam obrázkov**

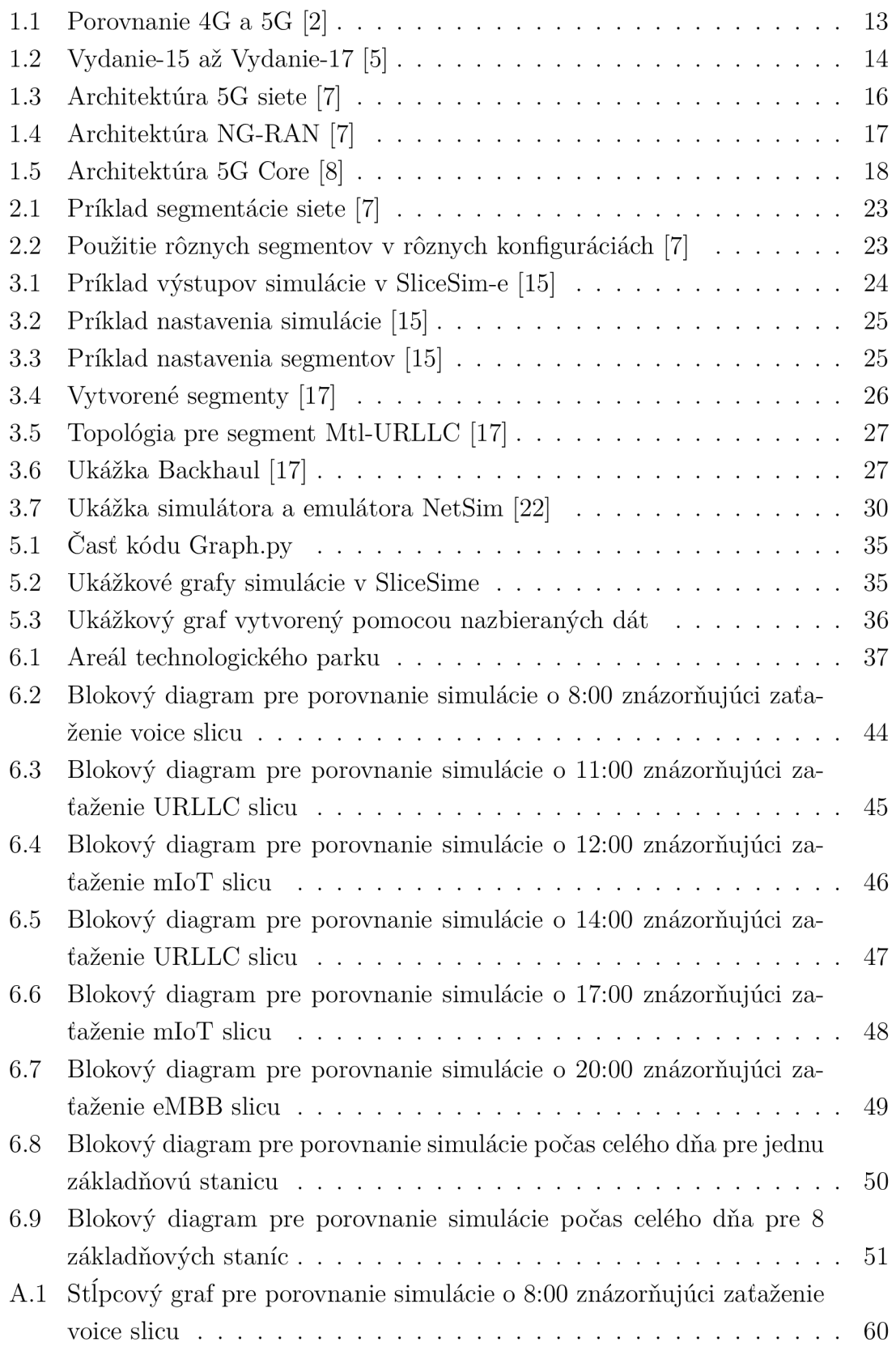

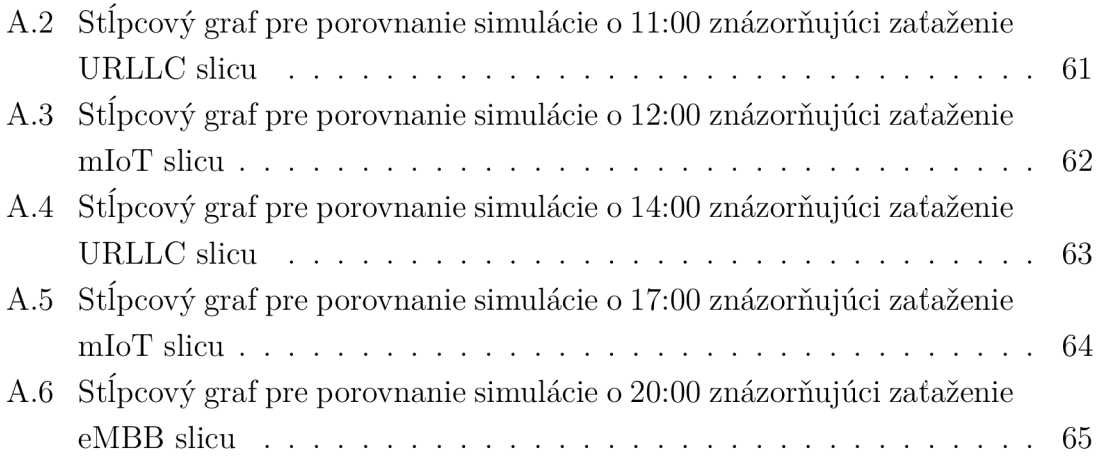

# **Zoznam tabuliek**

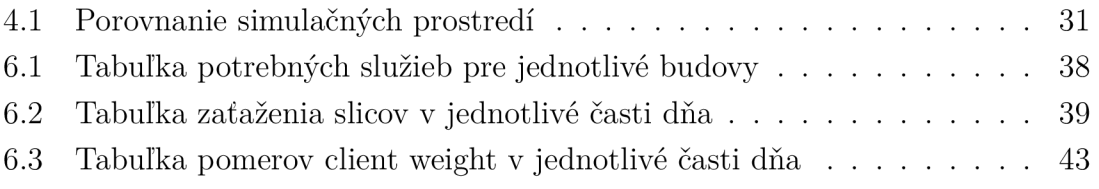

# **Úvod**

Každá nová generácia bezdrôtových technologií nám priniesla vyššie rýchlosti a viacero funkcii ako tá predošlá. 5G technológia však zdokonalí bezdrôtové siete oveľa viac než akákoľvek z jej predchodcov najmä pomocou vysokej šírky pásma, nízkej latencie a možnosti súčasného pripojenia veľkého množstva zariadení. 5G nám v budúcnosti bude vedieť poskytnúť napríklad sťahovanie a streamovanie bez akéhokoľvek oneskorenia, komunikáciu autonómnych vozidiel, chirurgické zákroky na diaľku a mnohé ďalšie.

Jednou z kľúčových zložiek, ktorá umožňuje realizáciu plného potenciálu architektúry 5G je segmentácia siete tiež zvaná ako network slicing. Táto technológia umožňuje súčasne bežať viacerým logickým sieťam ponad zdielanú fyzickú sieťovú infraštruktúru. Network slicing ponúka efektívne spravovanie rôznych prípadov použitia 5G s rôznymi požiadavkami na priepustnosť, latenciu a dostupnosť.

Na začiatku tejto práce sú opísané základné informácie o 5G technológií, 5G systéme a jeho rozdelení na new radio a core časti. Ďalej je opísaná problematika network slicingu a možnosti, ktoré ponúka. Pre network slicing je ďalej v práci používaný aj názov segmentovanie siete.

V tejto bakalárskej práci vyhľadám dostupné simulačné nástroje, ktoré umožňujú simuláciu network slicingu v 5G sieťach. Po oboznámení so simulačnými nástrojmi následne diskutujem o ich výhodách a nevýhodách vzhľadom ku vhodnosti využitia pre túto bakalársku prácu. Na základe analýzy dostupných simulačných nástrojov zvolím ten najvhodnejší.

V praktickej časti spojazdním zvolený simulačný nástroj a zistím akými všetkými možnosťami nastavenia parametrov simulácie disponuje. V práci bude navrhnutý simulačný scenár jedného pracovného dňa v technologickom parku. Na základe potrieb jednotlivých firiem, ktoré sídlia v areáli technologického parku zvolím vhodné nastavenie segmentov siete. Počas jedného dňa v technologickom parku nastanú rôzne zaťaženia jednotlivých segmentov siete. Tieto zaťaženia zhodnotím a porovnám na základe výsledkov simulácií.

V poslednej kapitole navrhnem alternatívne riešenie scenáru technologického parku, ktoré by mohlo byť použité a aké sú výhody a nevýhody tohto alternatívneho riešenia.

# **1 5G technológia**

### **1.1 Základné informácie o 5G**

5G je piata generácia technológií mobilnej komunikácie. Siete 5G sú digitálne mobilné siete, ktorých oblasť služieb je rozdelená na malé geografické bunky. Bezdrôtové zariadenia 5G v bunke komunikujú rádiovými vlnami s lokálnym anténnym poľom a nízko-energetickým automatickým transceiverom v bunke cez frekvenčné kanály priradené transceiverom zo skupiny frekvencií, ktoré sa opätovne používajú v iných bunkách. Lokálne antény sú pripojené k prenosovej elektronike pripojenej k ústredniam v telefónnej sieti a smerovačom na prístup k internetu pomocou širokopásmového optického vlákna alebo bezdrôtového pripojenia backhaul. [1]

5G siete nám umožnia oproti 4G väčšie prenosové rýchlosti, stabilnejšie pripojenie a nižšiu latenciu. V 4G sieťach môžeme mať odozvu 100 milisekúnd zatiaľčo u 5G môžeme dosiahnuť aj 1 milisekundovú odozvu. 5G je taktiež lepšia v tom, že môže podporovať až milión zariadení na kilometer štvorcový, zatiaľ čo 4G podporuje iba jednu desatinu tejto kapacity. [1]

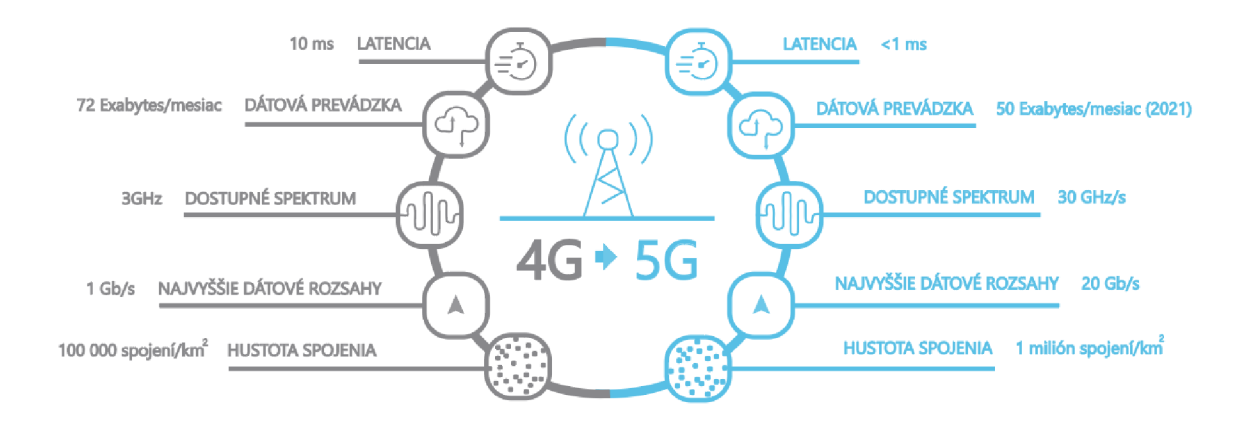

Obr. 1.1: Porovnanie 4G a 5G [2]

V 5G sieťach je veľké množstvo užívateľov, ktorý majú rôzne typy požiadaviek na to aké služby práve potrebujú. Preto je v 5G sieťach zavedený network slicing (segmentovanie siete). Segmentovanie siete poskytuje viaceré logické siete ponad čiastočne zdieľanú sieťovú infraštruktúru. Každý sieťový segment teda predstavuje nezávislú end-to-end sieť. Opisu fungovania network slicingu sa budem venovať viac v druhej kapitole.

#### **1.1.1 3GPP(The 3rd Generation Partnership Project)**

3GPP je združenie siedmich organizácií na vývoj telekomunikačných štandardov (ARIB, ATIS, CCSA, ETSI, TSDSI, TTA, TTC). Toto združenie organizácii sa podieľa na vytváraní vydaní a jednotlivých štandardov, ktoré definujú technológie 3GPP. 3GPP pokrýva mobilné telekomunikačné technológie vrátane rádiového prístupu, základnej siete a služieb, ktoré poskytujú úplný popis systému pre mobilné telekomunikácie. [3]

3GPP vydáva paralelné "vydania", ktoré vývojárom poskytujú stabilnú platformu na implementáciu funkcií v danom bode a následne umožňujú pridávanie novej funkcionality v nasledujúcich vydaniach. [4]

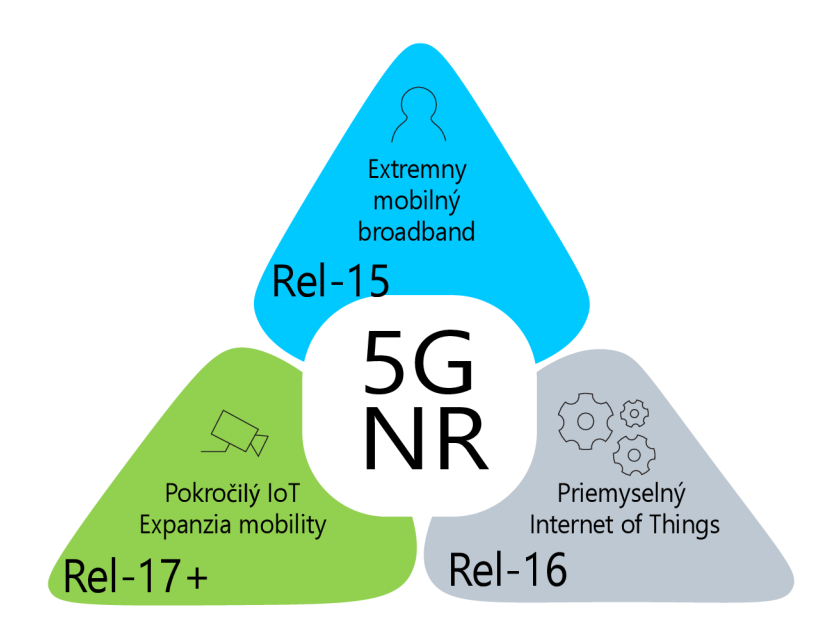

Obr. 1.2: Vydanie-15 až Vydanie-17 [5]

#### **Release 15**

Hlavné zameranie vydania 15 bolo vylepšenie mobilných širokopásmových služieb. Toto vydanie obsahovalo prvú fázu technológie 5G/NR spolu so sadou nových funkcií v rámci evolúcie LTE. Vydanie 15 zahŕňa jadro 5G (5GC) a nové rádio 5G (NR) s používateľským zariadením 5G (UE) je v súčasnosti komerčne nasadzované po celom svete na frekvenciách pod 6 GHz aj na frekvenciách mmWave. [5]

#### **Release 16**

Druhá fáza 5G je standardizovaná 3GPP vo vydaní 16. Toto vydanie zahŕňa nové funkcie ako je podpora mobilného IoT, URLLC (Ultra-Reliable Low Latency Communication), služby 5G LAN (Local Area Network), časovo citlivej komunikácie pre premyslený IoT TSC (Time Sensitive Communication), neverejné siete, integrovaný prístup a Backhaul. Okrem toho vydanie 16 doplňuje aj základnú architektúru vydania 15 funkciami ako je vylepšenie architektúry založenej na službách, zlepšenie flexibilného nasadenia funkcie riadenia relácie (SMF) a funkcie používateľskej roviny (SMF), podpora pre komerčné služby využívajúce architektúru služieb založenú na polohe, vylepšenia UE, samo-organizujúce sa siete RA N (Rádio Access Network), duálna konektivita a agregácia nosičov vylepšenia. Vo vydaní 16 sa taktiež zavádzajú aj niektoré zásadné nové funkcie, ako napríklad NR na nelicencovaných pásmach (NR-U), IAB (Integrated Access & Backhaul) a NR Vehicle-to-X (NR V2X) ako aj vylepšenia pre masívne MIMO (Multiple Input Multiple Output), bezdrôtovú a káblovú konvergenciu, architektúru založenú na službách (SBA Service-based architecture) a Network Slicing. [5]

#### **Release 17**

Vydanie 17 je ešte stále v štádiu vývoja a kvôli pandemii sa musela časová os vývoja tohoto vydania meniť. Plán vydania 17 teraz poskytne 3GPP čas, ktorý je potrebný na dokončenie údržby špecifikácií vydania 16. Zároveň umožní skupinám venovať čas niektorým zaujímavým funkciám vydania 17. Pripravujú sa štúdie vo viacerých kľúčových oblastiach ako napríklad vylepšenie pokrytia a polohy, NR a slicing QoE (Quality of Experience), pridávanie nových frekvenčných rozsahov, zariadenia so zníženou kapacitou NR, vylepšenie podpory neverejných sietí, podpora bez-pilotných leteckých systémov, podpora pre edge computing v 5GC, automatizácia siete pre 5G a pre riadenie prístupovej prevádzky, prepínanie a rozdeľovanie ATSSS (Access Traflic Steering, Switch and Splitting) a ďalšie. Funkcie vydania 17 zahŕňajú vylepšenia pre URLLC pre priemyselný internet vecí cez NR, podporu NR cez neterestriálne siete, MIMO, integrovaný prístup a backhaul (IAB), NR multicast a broadcast služby, RAN slicing pre NR, NR sidelink, multi-RAT duálnu konektivitu, podporu pre multi-SIM zariadenia pre LTE/NR, NR malé dátové prenosy v neaktívnom stave a multimediálnu prioritnú službu. [6]

## **1.2 5G Systém**

5G systém pozostáva z 5G UE (User Equipment), 5G AN (Access Network) a 5GC (5G Core). Zabezpečuje drôtové ale aj bez-drôtové prístupy, oddeľuje funkcie user piane od funkcií control plane. Jedná sa o distribuovanú sieťovú architektúru s jednou úrovňou hierarchie.

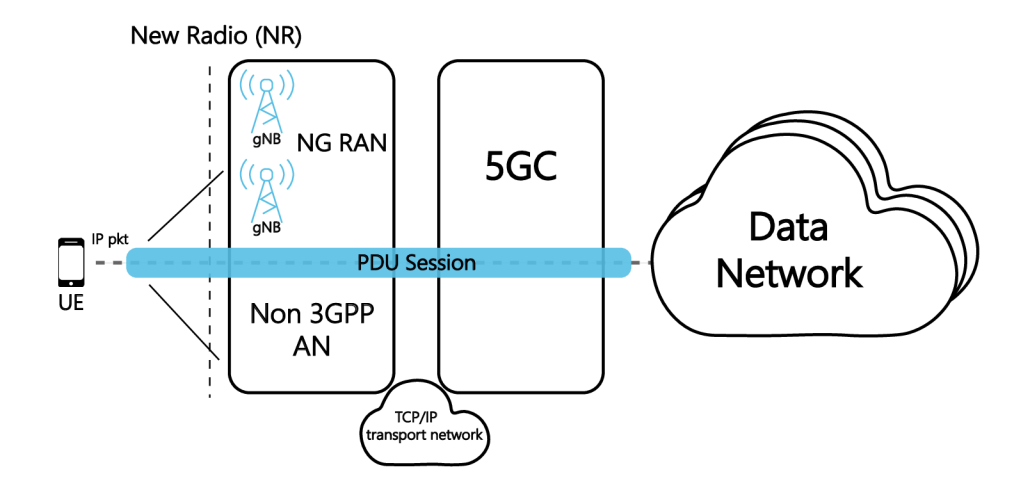

Obr. 1.3: Architektúra 5G siete [7]

#### 1.2.1 New Generation Radio Access Network (NG-RAN)

NG-RA N pozostáva zo súboru základných staníc 5G nazývaných gNB (Next Generation NodeB), ktoré sú pripojené k 5GC prostredníctvom súboru logických rozhraní. Tak ako v prípade LTE, aj gNB sa môžu prepojiť prostredníctvom rozhrania X n s cieľom zlepšiť mobilitu a riadiace funkcie. Funkčnosť gNB je niekedy rozdelená. V takomto prípade je výsledná architektúra vytvorená centrálnou jednotkou gNB-CU (gNB Central Unit), ktorá riadi jednu alebo viacero priradených jednotiek gNB-DU (gNB Distributed Unit) prostredníctvom rozhrania Fl . Rozmiestnená jednotka je pripojená k diaľkovej rádiovej hlavici RRH (Remote Radio Head), t. j. u skutočnému rádiovému vysielaču. Centrálna jednotka je rozdelená na dve časti, a to časť pre funkcie riadiacej roviny (gNB-CU-CP) a časť pre funkcie užívateľskej roviny (gNB-CU-CP). [7]

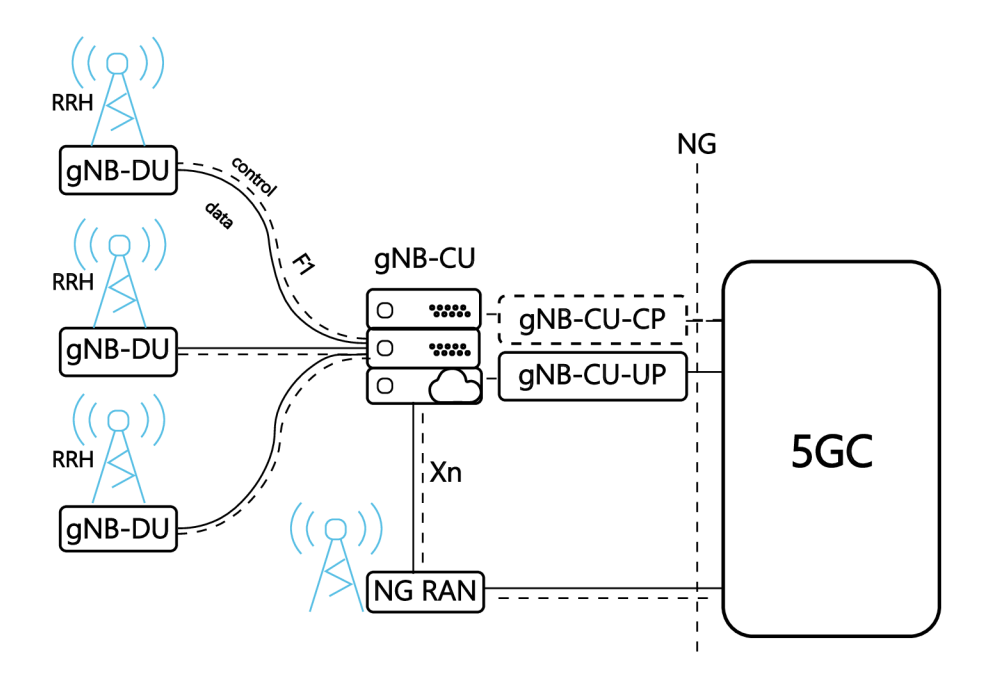

Obr. 1.4: Architektúra NG-RAN [7]

#### **1.2.2 5G Core (5GC)**

5G Core je architektúra definovaná z hľadiska sieťových funkcií NF (Network Function), ktoré spĺňajú funkciu služieb. Na Obr. 1.5 môžeme vidieť, že každý blok končí písmenom "F", čo značí funkciu. Ako aj v NG-RAN, riadiaca a používateľská rovina sú rozdelené. V užívateľskej rovine máme jednu alebo viac funkcií užívateľskej roviny UPF (User Plane Function), ktoré primárne zabezpečujú preposielanie paketov medzi rôznymi NG-U (NG User plane interface) tunelmi. Tieto tunely tvoria PDU (Protocol Data Unit) reláciu. Všetky ostatné sieťové funkcie patria do riadiacej roviny. [7]

Radikálnou zmenou oproti predchádzajúcim generáciám je modelovanie rozhrania, ktoré sa zmenilo z "bitovo orientovaného point-to-point" k "webovo orientovanému service-based". 5G Core má architektúru založenú na službách. Všade tam, kde je to možné sú procedúry definované ako služby, aby ich bolo možné opätovne použiť. Procedúrami sú myslené množiny interakcií medzi sieťovými funkciami. [7]

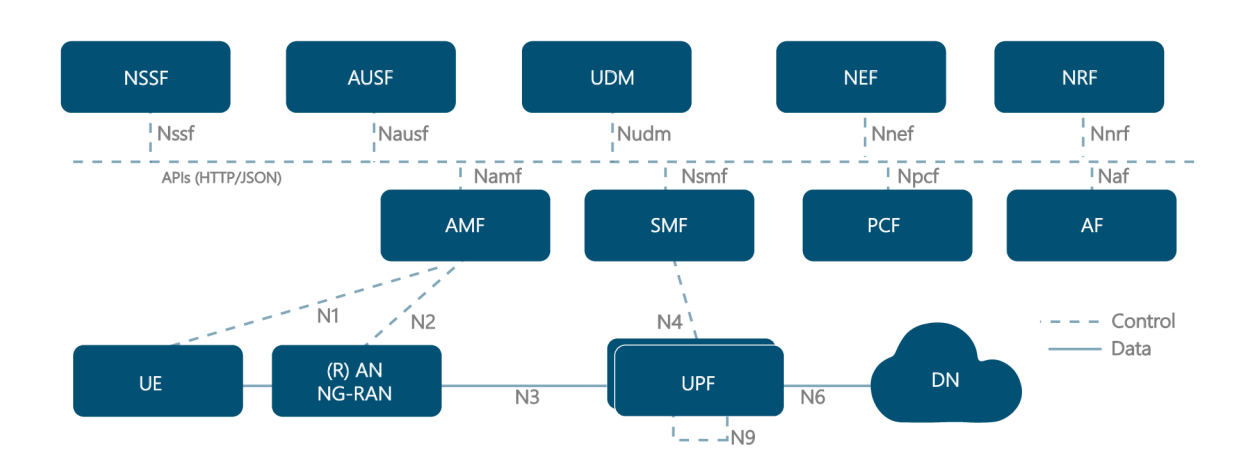

Obr. 1.5: Architektúra 5G Core [8]

#### **AMF (Access and Mobility Management Function)**

A M F vykonáva väčšinu funkcií, ktoré vykonáva MM E (Mobility Management Entity) v sieti 4G. AMF ukončuje rozhrania RAN CP a zabezpečuje taktiež NAS (Non-Access Stratum) signalizáciu, NAS šifrovanie a ochranu identity, MM (Mobility Management), SM (Session Management), autentifikuje UE a spravuje kontext zabezpečenia. Navyše spravuje aj registráciu, pripojenie, dosiahnuteľnosť a mobilitu. [8]

#### **SMF (Session Management Function)**

SMF vykonáva funkcie správy relácie, ktoré sú spravované 4G MME , SGW-C (Serving Gateway Control piane function) a PGW-C (PDN Gateway Control piane function). Prideľuje IP adresy UE, zabezpečuje signalizáciu NAS (Non-Access Stratum) pre správu relácii (SM) a oznamovanie dajov o downlinke. SMF taktiež posiela QoS  $($ Quality of Service) a informácie o politike do RAN cez AMF a vyberá a kontroluje UPF kvôli smerovaniu. Slúži ako rozhranie pre všetku komunikáciu súvisiacu s ponúkanými službami používateľskej roviny. SMF určuje, ako sa uplatňuje politika a spoplatňovanie týchto služieb. [8]

#### **UPF (User Piane Function)**

UPF je v podstate fúziou častí dátovej roviny SGW (Serving Gateway) a PGW (PDN Gateway). Jej úlohy môžeme prirovnať úlohám, ktoré zohráva SGW v systéme 4G LTE. Podporuje funkcie a možnosti, ktoré pomáhajú uľahčiť prevádzku používateľskej roviny. UPF plní funkcie akými sú napríklad smerovanie a preposielanie paketov, kontrola packetov a spracovanie QoS, prepojenie s dátovou sieťou, presadzovanie politiky a ukladanie údajov do vyrovnávacej pamäte. Plní aj funkcie prekladu sieťových adries (NAT), kotví mobilitu pre intra-RAT a inter-RAT odovzdania a udržiava a hlási štatistiky návštevnosti. [8]

#### **PCF (Policy Control Function)**

5G PCF vykonáva rovnakú funkciu ako PCRF (Policy and Charging Rules Function) v sieťach 4G. Táto funkcia podporuje jednotný rámec politiky, ktorý riadi správanie v sieti. Pritom poskytuje pravidlá politiky na riadenie funkcií roviny. To zahŕňa segmentovanie siete, roaming a správu mobility. Pre rozhodovanie politiky zhromažďuje informácie z funkcie UDM (Unified Data Management). [8][9]

#### **AUSF (Authentication Server Function)**

AUSF vykonáva autentifikačnú funkciu 4G HSS (Home Subscriber Server). Používa sa na uľahčenie procesov zabezpečenia 5G. Slúži na implementáciu autentifikačného serveru EAP (Extensible Authentication Protocol) a na uskladňovanie kľúčov. [8]

#### **UDM (Unified Data Management)**

U D M vykonáva časti funkcie 4G HSS (Home Subscriber Server). Podporuje funkciu ARPF (Authentication Credential Repository) a ukladá dlhodobé bezpečnostné poverenia používané pri overovaní pre AKA (Authentication and Key Agreement). Má za úlohu generovanie AK A overení, identifikáciu užívateľa, autorizáciu prístupu a správu predplatného. [8] [10]

#### **AF (Application Function)**

A F vykonáva rovnakú funkciu ako EPC (Evolved Packet Core) AF . Zabezpečuje prístup ku NEF (Network Exposure Function), interakciu s rámcom politiky pre kontrolu politiky a vplyv aplikácie na smerovanie prevádzky. [8]

#### **NRF (Network Function Repository Function)**

N RF zahŕňa funkcie registrácie a zisťovania služieb, preto aby sa sieťové funkcie mohli navzájom objavovať. Udržiava profil NF a dostupné NF inštancie. [8]

#### **NEF (Network Exposure Function)**

N EF poskytuje prostriedky na bezpečné odhalenie služieb a schopností poskytovaných sieťovými funkciami 3GPP. Zahŕňa napríklad aj preklad interných/externých informácií, poskytovanie parametrov riadiacej roviny a správu popisu toku paketov PFD (Packet Flow Description). [8][11]

#### **NSSF (Network Slice Selection Function)**

NSSF môže byť použitý AMF (Access and Mobility Management Function) na pomoc pri výbere inštancií Network Slice, ktoré budú slúžiť konkrétnemu zariadeniu. NSSF ako taký určí NSSAI (Network Slice Selection Assistance Information), ktorá sa dodáva zariadeniu. Navyše, NSSF možno použiť na pridelenie vhodného AMF , ak aktuálny AMF nie je schopný podporovať všetky inštancie sieťových segmentov pre dané zariadenie. [12] [8]

## **2 Network Slicing**

5G siete umožňujú segmentovanie siete novým, efektívnym spôsobom. Úlohou segmentovania siete v 5G je rozdeliť sieť tak aby bolo umožnené rovnakej sieťovej infrastruktuře poskytovať podporu rôznym sieťovým použitiam s rôznymi schopnosťami. Segmentovanie siete využíva virtualizáciu na spájanie sieťových zdrojov a dynamické vytváranie samostatných logických sietí na špecifické účely pre jednotlivé prípady použitia, priemyselné odvetvia alebo podniky. [13]

Každá logická sieť alebo inštancia sieťového segmentu zdieľa rovnakú infrastrukturu fyzickej siete a podporných systémov, ale je odlišná a izolovaná. Toto oddelenie poskytuje napríklad nízku latenciu alebo nižšie náklady. [13]

Segmentovanie siete poskytuje požadované parametre výkonu pre každý prípad použitia vytvorením inej inštancie segmentu siete pre rôzne triedy prevádzky. To podporuje rôzne požiadavky na latenciu, kapacitu, mobilitu a zároveň optimalizuje sieť a služby v reálnom čase. Nové sieťové segmenty môžu byť vytvorené a následne modifikované, upgradované, škálované alebo ukončené v reálnom čase. V konečnom dôsledku 5G so segmentovaním siete umožní poskytovateľom komunikačných služieb prispôsobiť svoju sieť na požiadanie potrebám rôznych odvetví, podnikov a spotrebiteľov. [13]

Segmentované môžu byť obe časti 5G systému. Na podporu výberu segmentov siete pre UE, existuje funkcia NSSF. NSSF zabezpečuje výber skupiny inštancií segmentovania siete pre UE, generovanie povolených NSSAI a určenie AMF . Informácie o predplatnom súvisiace so segmentmi sú riadené UDM . Každý segment siete je identifikovaný pomocou S-NSSAI, ktorá sa skladá z typu segmentu/služby (SST) a diferenciátoru segmentov. Typ segmentu predstavuje očakávané správanie segmentov siete z hľadiska funkcií a služieb. Diferenciátor sa používa na rozlíšenie viacerých inštancií sieťových segmentov rovnakého typu segmentu. [14]

### **2.1 Služby 5G a požiadavky na QoS**

Základné kategórie segmentov siete sú eMBB (Evolved Mobile Broadband), URLLC (Ultra-Reliable Low Latency Communication) a mloT (Massive IoT). [13]

#### **2.1.1 eMBB (Evolved Mobile Broadband)**

Jedná sa o segmenty s veľmi vysokou priepustnosťou, možnosťou presúvať veľké množstvo dát na podporu videí, hier a iných aktivít vo firmách a domácnostiach. [13]

#### **2.1.2 URLLC (Ultra-Reliable Low Latency Communication)**

Takéto segmenty sa využívajú napríklad na vzdialenú výrobu, bezpečnosť a riadenie dopravy, alebo iné aplikácie vyžadujúce ultra nízku latenciu a "vždy zapnutú" službu. Pri tomto type segmentov je požadovaná malá latencia (lms), extrémna spoľahlivosť a najmenšia šírka pásma (100 kbps). [13]

#### **2.1.3 mloT (Massive loT)**

Tieto segmenty slúžia napríklad na poskytovanie konektivity pre obrovské množstvo zariadení, ale s nízkou potrebnou priepustnosťou na jedno zariadenie a malé zriedkavé dátové prenosy. Segmenty tohoto typu sú optimálne pre inteligentné merače a určité aplikácie priemyselnej robotiky. [13]

### **2.2 Network Slicing v 5G architektúre**

5G core architektúra pozostáva zo sieťových funkcii. Sieťové funkcie môžu byť implementované ako časti softvéru vložené do lightvirtual strojov a spúšťané pomocou cloudovej **infrastruktury.** Servery tejto cloudovej **infrastruktury** sú rozmiestnené po celej sieti 5G a sú vzájomne prepojené pomocou SDN. To umožňuje jednoduchú rekonfiguráciu pripojenia virtuálnej siete medzi "virtuálnymi" NF. Použitím takéhoto cloudového nasadenia dochádza k úplnému odpojeniu NF od realizačného hardvéru aj prepájacej sieťovej infraštruktúry. Cloudové nasadenie 5G siete tiež umožňuje prenajímateľovi vytvoriť izolované IKT prostredie tvorené špecifickými inštanciami riadiacich a užívateľských NF, podporované vyhradenou virtuálnou sieťou 5GC a prispôsobenými rádiovými nosičmi. [7]

Ako je znázornené na Obr. 2.1, sieťový operátor môže nasadiť viacero sieťových segmentov s rôznymi vlastnosťami alebo s rovnakými vlastnosťami ale pre rôzne skupiny UE. Každý segment má jedinečný identifikátor, ktorý zahŕňa typ segmentu- /služby (SST), ktorý odkazuje na očakávané správanie segmentu z hľadiska funkcií, a služieb. V súčasnosti existujú tri štandardizované hodnoty SST. [7]

Ako je uvedené na Obr. 2.2, NF v rôznych segmentoch môžu byť použité v rôznych konfiguráciách alebo môžu byť umiestnené ďalej alebo bližšie k UE, v závislosti od vertikálnej aplikácie používajúcej segment. Napríklad segment eMBB by mohol používať vysokokapacitný rádiový nosič a mať dva UPF, jeden na okraji a jeden v cloude, aby sa lepšie podporila mobilita používateľov. Automobilový segment by mohol mať rádiový nosič s nízkym oneskorením a strednou kapacitou a mnohé ovládacie funkcie presunuté na okraj, aby sa ďalej znížila latencia. IoT segment by mohol mať rádiový nosič s nízkou bitovou rýchlosťou, jeden UPF za predpokladu nízkej mobility a väčšinu riadiacich NF v jadre za predpokladu, že latencia nie je dôležitá.

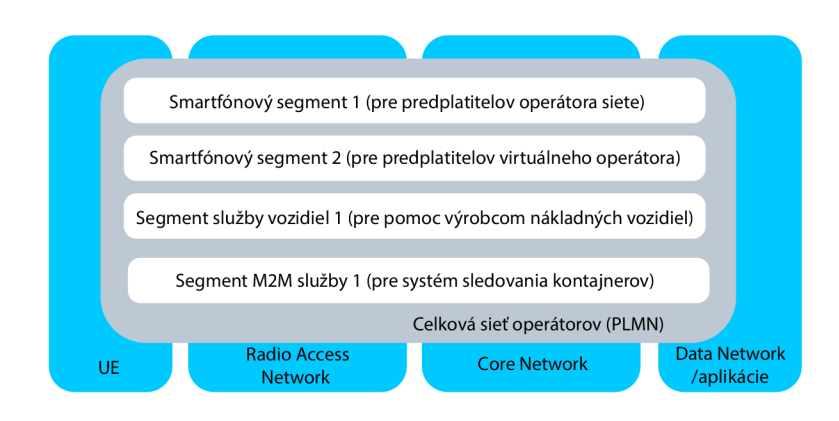

Obr. 2.1: Príklad segmentácie siete [7]

Hoci nie sú zahrnuté na Obr. 2.2, niektoré segmenty môžu zdieľať rovnaké inštancie NF a existujú niektoré NF, ako napríklad NSSF, ktoré sú spoločné pre všetky segmenty. [7]

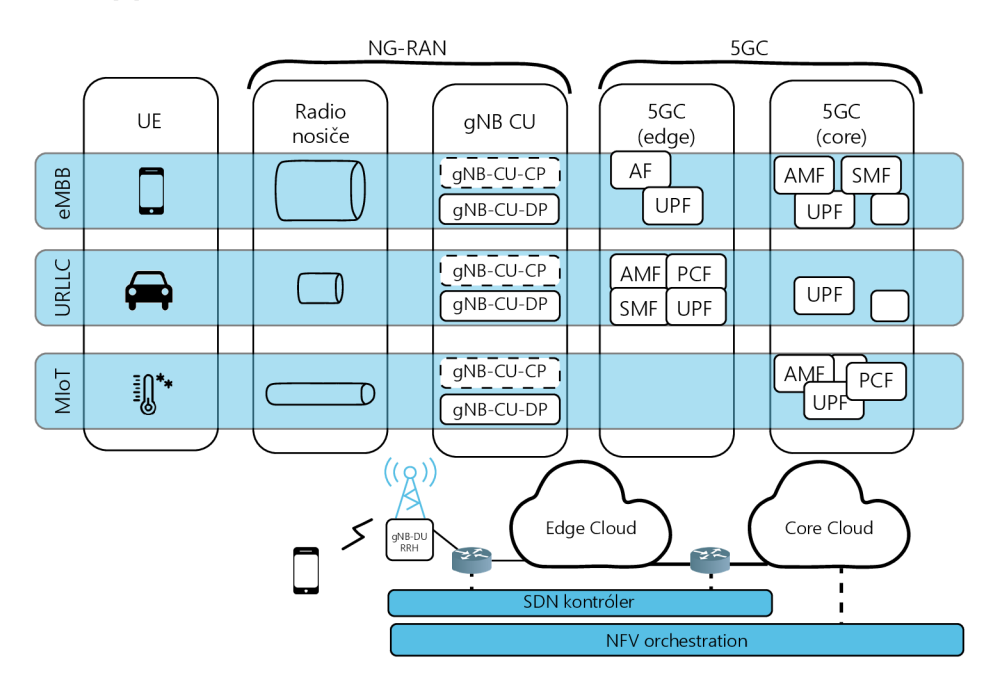

Obr. 2.2: Použitie rôznych segmentov v rôznych konfiguráciách [7]

# **3 Emulátory 5G sietí**

V tejto kapitole predstavím niekoľko nástrojov na simulácie 5G sietí, poznamenám ich výhody, nevýhody a rozdiely medzi nimi. Na konci kapitoly vyberiem najlepší z nich, ktorému sa budem ďalej venovať v svojej bakalárskej práci.

## **3.1 SliceSim**

SliceSim je akýmsi simulačným balíkom pre siete pozostávajúci so základní a klientov, ktorý môžu reprezentovať rôzne scenáre, ktorými môžeme napríklad uľahčiť analýzu rôznych konceptov. SliceSim používa na realizáciu asynchrónne programovanie v Pyhtone. Tento simulačný balík neobsahuje žiadne grafické rozhranie, ale je možné z neho získať výstupy aké môžeme vidieť na Obr. 3.1.

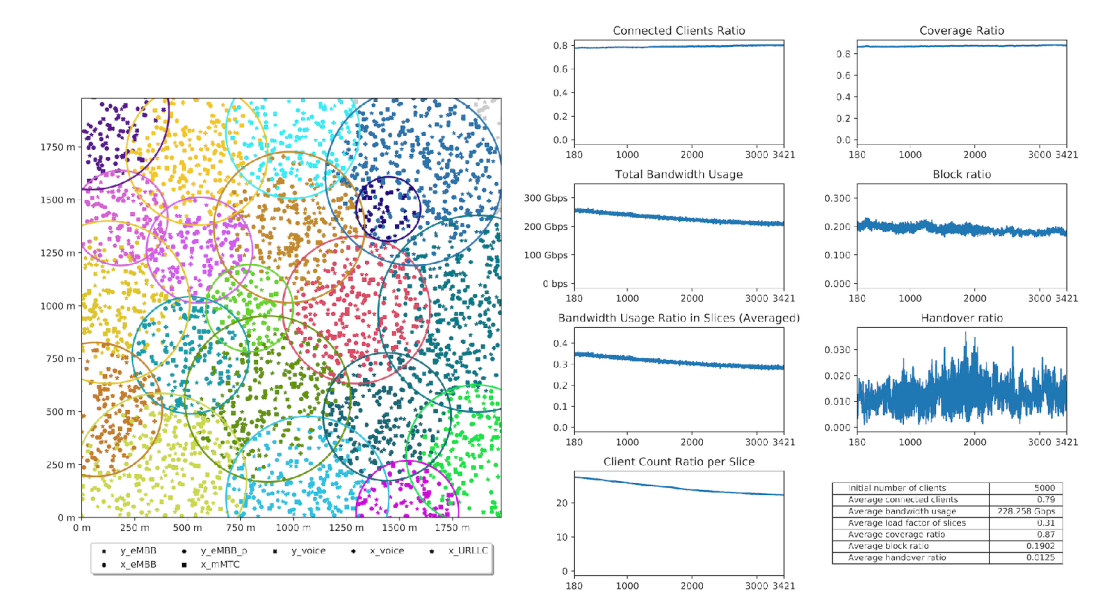

Obr. 3.1: Príklad výstupov simulácie v SliceSim-e [15]

SliceSim nástroj môžeme používať napríklad na :

- testovanie vplyvu rôznych algoritmov dynamického delenia na blokové a odovzdávacie pomery,
- analýzu rôznych vzorcov mobility klientov pomocou rôznych štatistických rozdelení,
- sledovanie vplyvu frekvencie využívania klientov a vplyvu klientov,
- skúmanie rovnakých základňových staníc pre viacerých poskytovateľov služieb. [15]

Na obrázkoch je uvedený príklad vstupu do simulátoru. Na Obr. 3.2 vidíme nastavenia simulácie a na Obr. 3.3 príklad nastavenia segmentov.

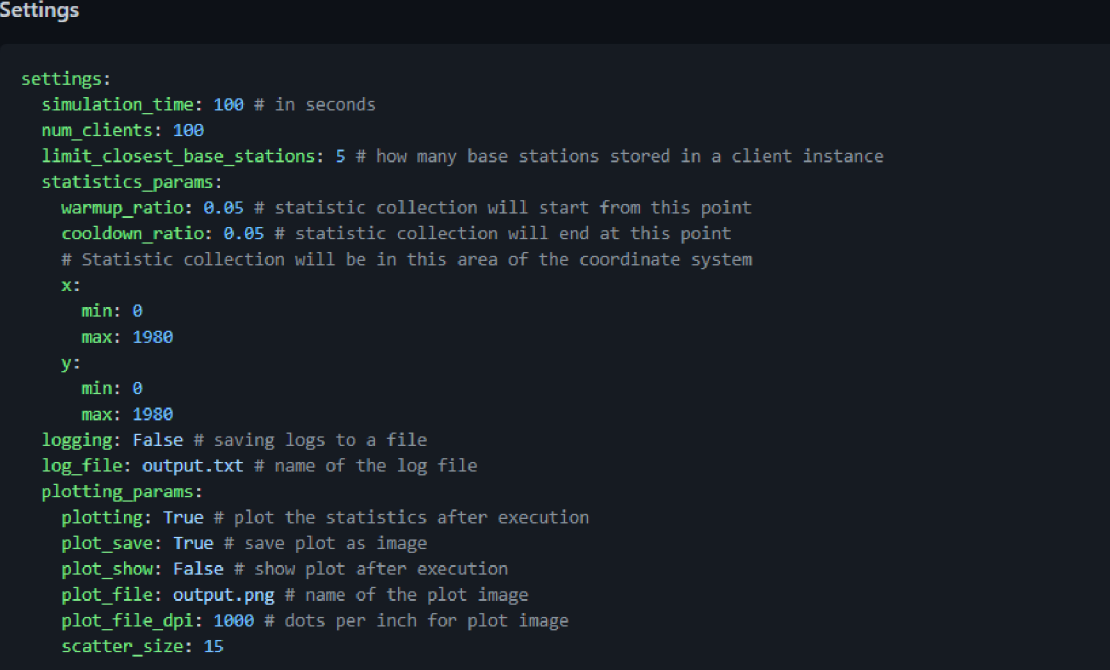

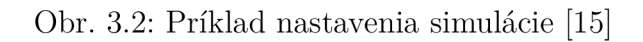

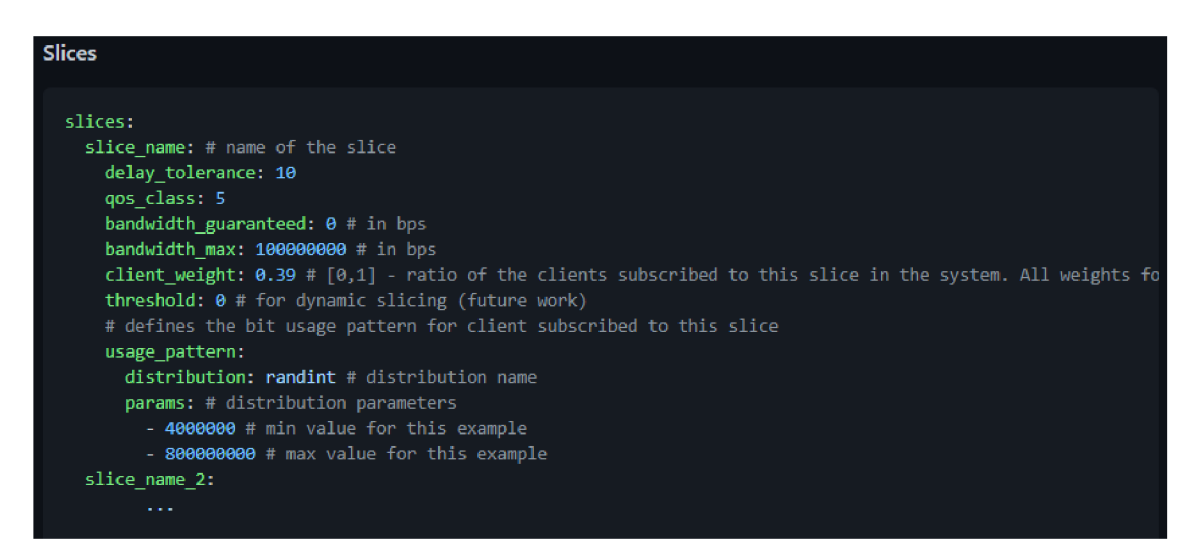

Obr. 3.3: Príklad nastavenia segmentov [15]

Tento simulačný balík je stále vo vývoji, neskôr by mal zahŕňať aj napríklad prispôsobiteľné tvary pokrytia základní, dynamické segmentovanie siete, generovanie viacerých testovacích konfigurácii alebo aj video výstup simulácie.

### **3.2 5G Automation Blue Planet**

Blue Planet 5G Automation má poskytovať inteligentné automatizačné riešenie bez ohľadu na dodávateľa, ktoré by malo pomáhať prevádzkovateľom mobilných sietí a poskytovateľom internetových služieb pri prechode na 5G. Zahŕňa ako aj dynamické plánovanie tak aj segmentovanie siete, čo umožňuje operátorom rýchlo vybudovať škálovateľnú a agilnú 5G sieť od viacerých dodávateľov a efektívne zavádzať nové služby na vyžiadanie založené na segmentoch naprieč viacerých domén. [16]

S Blue Planet 5G Automation - Network Slicing môžu MNO a CSP implementovat bezdotykovú správu segmentov, ktorá zahŕňa automatizáciu návrhu, vytvárania, modifikácie a zabezpečenia segmentov siete 5G založených na štandardoch. Vytvorené segmenty v programe Blue Planet 5G Automation môžeme vidieť na Obr. 3.4. [16]

Okrem podpory štandardov 3GPP CSMF (Communication Service Management Function) a end-to-end NSMF (Network Slice Management Function) je riešenie Blue Planet Network Slicing postavené s funkciami NSSMF (Network Slice Subnet Management Function) na segmentovanie v multi-vendor packet-optical prenose a 5G základných sietí. Vďaka viacvrstvovému prvku PCE (Path Computation Element) a podpore tvrdého segmentovania (hard slicing), jemného segmentovania (soft slicing) a analýzy poskytuje Blue Planet na vyžiadanie komplexnú kontrolu a zabezpečenie pre prepravu segmentov siete. [16]

| $\bigcirc$                          |                    |                 |                      |            |                        | admin $\vee$<br>(master tenant)                                                                                                    |
|-------------------------------------|--------------------|-----------------|----------------------|------------|------------------------|----------------------------------------------------------------------------------------------------|
| alı.                                | 5G Slice           |                 |                      |            |                        | $\mathop{\mathop{\mathstrut\scriptstyle\rm !\mskip-4mu\scriptstyle\rm !\mskip-4mu\rm\scriptstyle\rm I}}\nolimits$<br>$^{+}$<br>لما<br>5G<br>Details<br>LCM<br>Infrastructure<br>Create |
|                                     | Name               | Alarm count     | <b>Service Types</b> | Slice Type | <b>Lifecycle State</b> | <b>Status</b>                                                                                                    |
|                                     | Mtl-eMBB<br>$\Box$ | $0 - 0 - 0 - 0$ | <b>NSI</b>           | EMBB       | <b>SUPERVISION</b>     | <b>SUCCESS</b>                                                                                                    |
| $\div$                              | Mtl-eMBB-CN        | $0 - 0 - 0 - 0$ | <b>CN-NSSI</b>       | $\sim$     | <b>SUPERVISION</b>     | <b>SUCCESS</b>                                                                                                    |
|                                     | Mtl-eMBB-RAN       | $0 - 0 - 0 - 0$ | RAN-NSSI             | $\sim$     | <b>SUPERVISION</b>     | <b>SUCCESS</b>                                                                                                    |
| $\left(\left(\circ\right)\right)$   | Mtl-eMBB-TN<br>П   | $0 - 0 - 0 - 0$ | <b>TN-NSSI</b>       | $\sim$     | <b>SUPERVISION</b>     | <b>SUCCESS</b>                                                                                                    |
|                                     | <b>MII-URLLC</b>   | $0 - 0 - 0 - 0$ | <b>NSI</b>           | URLLC      | <b>SUPERVISION</b>     | <b>SUCCESS</b>                                                                                                    |
|                                     | MtI-URLLC-RAN<br>□ | $0 - 0 - 0 - 0$ | RAN-NSSI             | $\sim$     | SUPERVISION            | <b>SUCCESS</b>                                                                                                    |
| 5G <sub>j</sub>                     | MII-URLLC-TN       | $0 - 0 - 0 - 0$ | TN-NSSI              | $\sim$     | <b>SUPERVISION</b>     | <b>SUCCESS</b>                                                                                                    |
|                                     |                    |                 |                      |            |                        |                                                                                                    |
| $\qquad \qquad \Longleftrightarrow$ |                    |                 |                      |            |                        |                                                                                                    |
| $\sqrt{2}$                          |                    |                 |                      |            |                        |                                                                                                    |
|                                     |                    |                 |                      |            |                        |                                                                                                    |

Obr. 3.4: Vytvorené segmenty [17]

Práca v Blue Planet 5G Automation je intuitívna a podlá môjho názoru aj pomerne zrozumiteľná pre začiatočníka. Na Obr. 3.5 môžeme vidieť napríklad topológiu pre daný segment v tomto prípade išlo o segment Mtl-URLLC. Po rozkliknutí backhaulu v tejto topologií sa nám zobrazia informácie o ňom ako je ukázané na Obr. 3.6. Grafické rozhranie pre simulovanie 5G segmentovania ale aj celkovo 5G sietí je podlá mňa obrovskou výhodou. Nevýhodou tohoto prostredia je hlavne spoplatnenie.

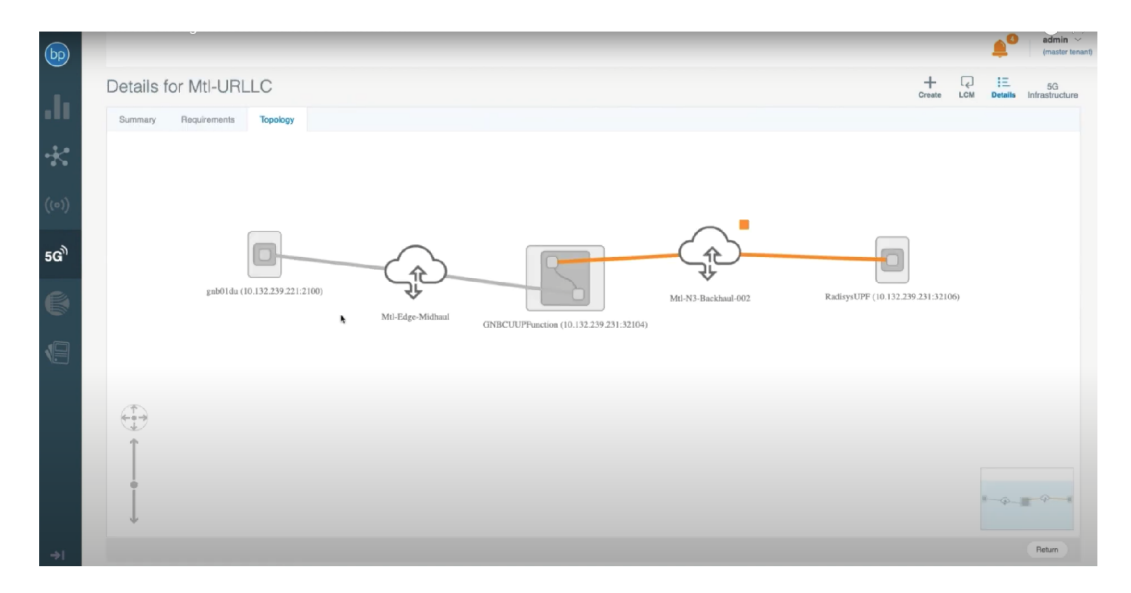

Obr. 3.5: Topológia pre segment Mtl-URLLC [17]

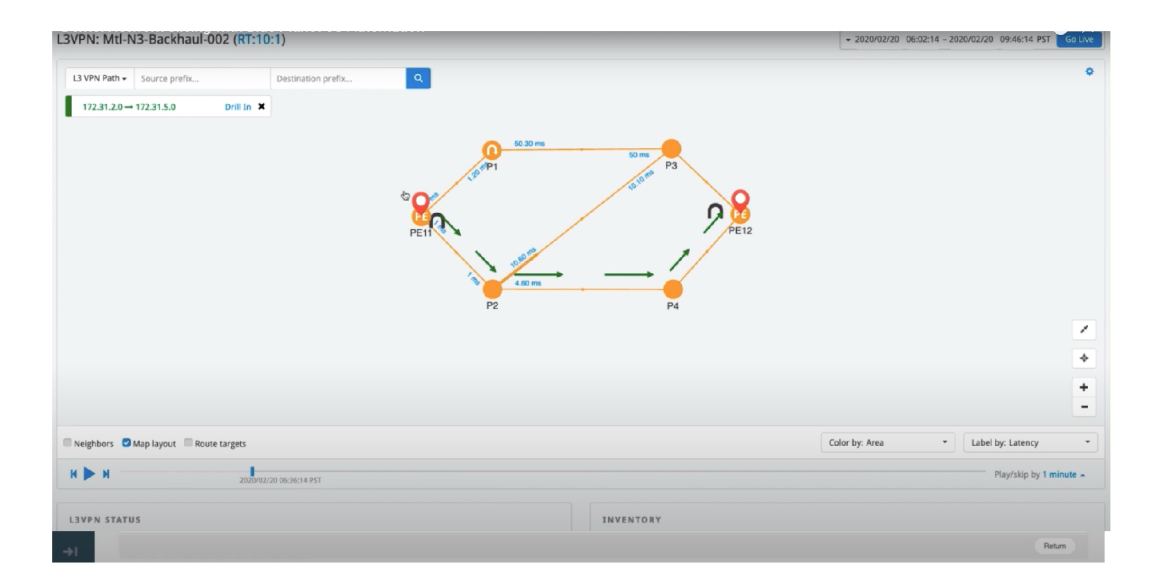

Obr. 3.6: Ukážka Backhaul [17]

## **3.3 Network Simulator 3 (NS3)**

NS3 bol vyvinutý s cieľom poskytnúť otvorenú, rozšíriteľnú sieťovú simulačnú platformu pre sieťový výskum a vzdelávanie. Jedná sa o bezplatný softvér s otvoreným zdrojovým kódom, licencovaný pod licenciou GNU GPLv2 a udržiavaný celosvetovou komunitou. NS3 vlastne poskytuje modely fungovania a výkonu paketových dátových sietí a poskytuje používateľom simulačný nástroj na vykonávanie simulačných experimentov. Softvérová infraštruktúra NS3 podporuje vývoj simulačných modelov, ktoré sú dostatočne realistické na to, aby umožnili použitie NS3 ako emulátora siete v reálnom čase, prepojeného s reálnym svetom, a ktoré umožňujú implementáciu mnohých existujúcich protokolov v reálnom svete. Simulačně jadro NS3 podporuje výskum sietí založených na IP aj iných sieťach. Ďalšie populárne výskumné témy zahŕňajú výkon TCP a výkon mobilného ad hoc smerovacieho protokolu. Vydanie NS-3.30 je vydanie, ktoré už zahŕňalo refaktorovanie a vylepšenia modulov WIFI a LTE na podporu vznikajúcich modelov 5G NR. [18]

#### **3.3.1 5G-LENA**

NR modul pre NS3, ktorý možno použiť na simuláciu mobilných sietí 5G New Rádio (NR). 5G-LENA zahŕňa základné funkcie PHY-MAC NR v súlade s 3GPP NR Release-15. Ide o modul, ktorý je možné zapojiť do NS3-dev od verzie 3.31 a podporuje nasledujúce funkcie:

- architektúra NSA (Non-Standalone Architecture):  $5G$  RAN a  $4G$  EPC,
- kompatibilita s priestorovými kanálmi a modelmi anténnych polí NS3 (založené na 3GPP 38.901 a schopné simulovať frekvenčné rozsahy 0,5-100 GHz),
- flexibilná a automatická konfigurácia rámovej štruktúry NR prostredníctvom viacerých numerológií,
- abstrakcia vrstvy NR PHY a segmentácia bloku NR.

A aj mnohé ďalšie funkcie. [19]

### **3.4 NetTest**

NetTest emulátory 5G siete sú emulátory od Polaris Network. Na týchto emulátorech je možná simulácia všetkých prvkov 5G siete a to konkrétne simulácia 5G zariadení (UE), 5G základní (gNB) a 5G Core (AMF, AUSF, NSSF, UDM, UDR, SMF, UPF, PCF a SEPP). [20]

Funkcie protokolu a rozhrania sieťových emulátorov NetTest 5G sú implementované na základe špecifikácií 3GPP vydania 16. Tieto funkcie umožňujú používateľom simulovať rôzne sieťové operácie a postupy v laboratóriu. Implementácia založená na štandardoch umožňuje používateľom nahradiť emulovaný sieťový prvok prvkom produkčnej siete, aby sa vytvorili rôzne topologie siete v závislosti od použitia a účelu. Okrem štandardných operácií a postupov poskytujú emulátory siete 5G možnosť simulovať negatívne a abnormálne správanie siete. [20]

Emulátory NetTest sú ideálne napríklad pre výskumné účely a to kvôli možnosti sledovania správania simulácie end-to-end 5G sietí za rôznych podmienok. Tieto NetTest eumlátory sú taktiež vhodné na funkčné a výkonnostné testovanie 5G gNB a 5G core. [20]

Hlavné výhody sieťových emulátorov NetTest 5G :

- zahŕňajú emulátory 5G UE + gNB, AMF, AUSF, NSSF, UDM, UDR, SMF, UPF, PCF,
- sú založené na špecifikáciách 3GPP Release 16,
- zahŕňajú grafické prostredie ale aj programovacie prostredie pre automatizáciu testov. [20]

## **3.5 NetSim**

NetSim je komplexný sieťový simulátor a emulátor s úplným zásobníkom na úrovni paketov. Verzie NetSim Pro a Standard sú dostupné ako technologické knižnice, z ktorých si používatelia môžu vybrať a zostaviť podľa svojich potrieb [21]. Z viacerých dostupných knižníc je knižnica 5G NR mmWave zameraná na simuláciu 5G NR. Operátori mobilných sietí a regulačné orgány môžu tento simulátor využiť na posúdenie uskutečnitelnosti nasadení 5G.

Tento simulátor môžu využiť výrobcovia zariadení na testovanie technológií a návrhov sietí pred výrobou a taktiež univerzity a výskumné inštitúcie pre sieťový výskum a vývoj. NetSim podporuje MIMO, Beamforming, mmWave Propagation, režimy SA/NSA a prichádza s radom vstavaných príkladov scenárov. [22] Jednou z hlavných výhod NetSim simulátora je grafické rozhranie.

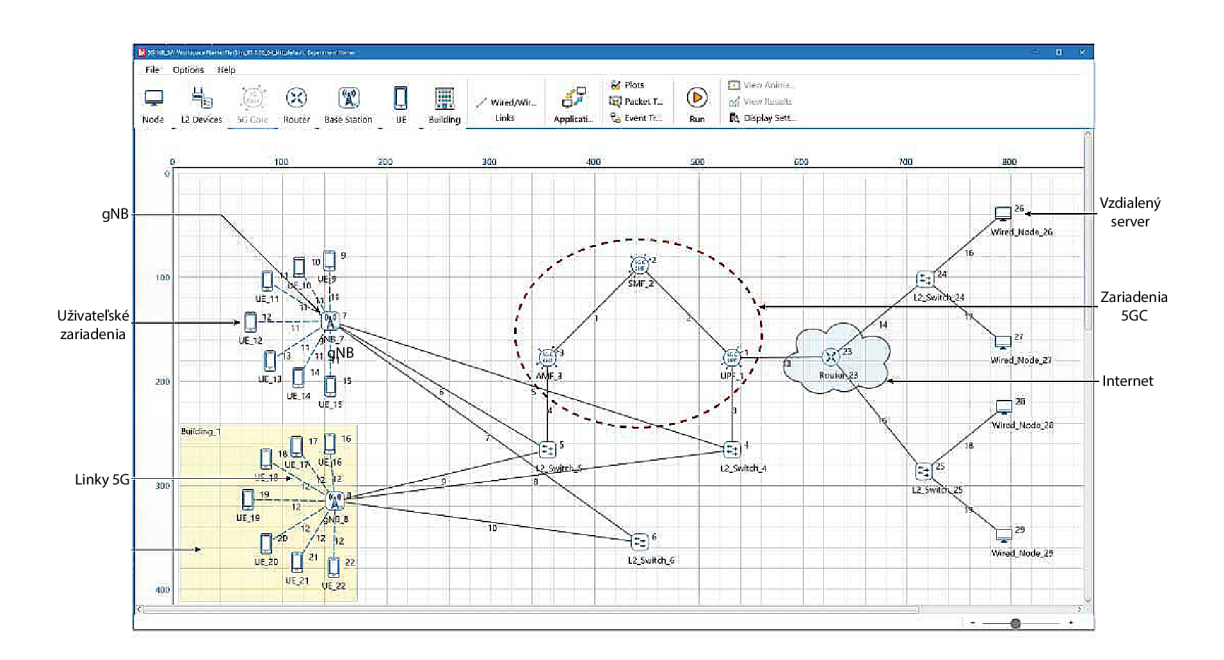

Obr. 3.7: Ukážka simulátora a emulátora NetSim [22]

# **4 Vyhodnotenie simulátorov**

Pri vyhľadávaní vhodných simulačných nástrojov pre použitie do tejto semestrálnej práce som narazila na mnohé, ktoré sú vhodné na bežnú simuláciu 5G siete, avšak nepodporovali sieťové segmentovanie. Keďže je sieťové segmentovanie pomerne nová oblasť, ktorá sa zaviedla prvý krát vo vydaní 16, nie je dostupné veľké množstvo simulačných nástrojov, ktoré by umožňovali simulovanie network slicingu. Niektoré spomínané nástroje, ktoré som sa rozhodla opísať preto nepodporujú segmentovanie siete alebo nie sú niektorými parametrami vhodné práve pre moju prácu. Výstupom mojej analýzy simulačných prostredí je Tab. 4.1, v ktorej som sa snažila čo najlepšie zhodnotiť vlastnosti každého so simulačných prostredí. Parametre simulačných prostredí, ktoré som v tejto tabuľke vypísala boli možnosť simulovania 5G siete, možnosť simulácie segmentovania siete, spoplatnenie simulačného nástroja, či toto simulačné prostredie disponuje grafickým rozhraním, či je výstup z tohoto simulačného prostredia vhodný pre účely tejto práce a celkovú náročnosť inštalácie a práce v tomto simulačnom prostredí, kde 1 je veľmi jednoduché a 5 je veľmi ťažké. Pri niektorých parametroch je uvedená - a to z toho dôvodu, že som danú informáciu nemohla o simulačnom nástroji zistiť.

|             |  | Simulátor $\parallel$ 5G   NS   Spoplatnenie   GUI   Výstup   Náročnosť |  |  |
|-------------|--|-------------------------------------------------------------------------|--|--|
| SliceSim    |  |                                                                         |  |  |
| Blue Planet |  |                                                                         |  |  |
| NS3         |  |                                                                         |  |  |
| NetTest     |  |                                                                         |  |  |
| NetSim      |  |                                                                         |  |  |

Tab. 4.1: Porovnanie simulačných prostredí

Z preštudovaných nástrojov som si pre návrh scenáru vybrala SliceSim. SliceSim síce nedisponuje grafickým rozhraním, no práca v ňom bola pomerne jednoduchá a prehľadná a výstupy, ktoré vie poskytnúť sú dostatočne dobré pre potreby mojej bakalárskej práce. SliceSim taktiež voľne prístupný, čo zohrávalo tiež veľmi dôležitú rolu pri jeho výbere. Ďalším simulačným prostredím, ktoré by spadalo do úvahy je simulačné prostredie od Blue Planet, ktoré má skvelé grafické rozhranie a práca v ňom by bola preto užívateľsky prívetivejšia avšak je spoplatnené. U simulačného prostredia NS3, ktoré je bezplatné s otvoreným zdrojovým kódom je práca s kódom užívateľsky nepřívětivá a časovo náročnejšia. Pri oboznamovaní sa s týmto simulačným prostredím som nebola schopná nájsť dostatočne veľa informácii o tom ako presne sa v module 5G-LENA, v ktorom by som musela ďalej pracovať a vytvárať simuláciu, dá simulovať segmentovanie siete a či je to vôbec možné a vhodné pre účely tejto práce. U simulačného prostredia NetSim bolo hlavným prvkom prečo som si ho nemohla vybrať práve nemožnosť simulácie segmentovania siete, inak sa toto simulačně prostredie zdá použiteľné a dobré, nie však pre potreby mojej bakalárskej práce. Ako posledný som preštudovala sieťový simulátor NetSim, u ktorého taktiež chýba možnosť simulácie sieťového segmentovania, ale je prehľadný a disponuje grafickým rozhraním.

# **5 Simulácia**

Ako simulačný nástroj som zvolila SliceSim. V tejto kapitole bude opísané, akým spôsobom som daný simulačný nástroj spojazdnila a aké možnosti ponúka.

## **5.1 Spojazdnenie simulačného nástroja**

Ako prvé som si pomocou vizualizačného nástroja Oracle VM Virtual box nainštalovala operačný systém Ubuntu. V tomto operačnom systéme som si následne stiahla všetky potrebné súbory z GitHubu SliceSimu. Ako ďalšie som nainštalovala python 3.7 a python knižnice, ktoré boli potrebné na spustenie simulácie. Všetky potrebné parametre na úspešné simulovanie sieťového segmentovania pomocou SliceSimu som našla v textovom súbore reqirements na spomínanom Githube.

Knižnice a ich verzie, ktoré bolo nutné nainštalovať sú :

- . cycler 0.10.0,
- kiwisolver  $1.1.0$ ,
- matplotlib 3.0.3,
- numpy 1.16.3,
- $\bullet$  Pillow 6.2.0,
- pyparsing 2.4.0,
- python-dateutil 2.8.0,
- PyYAML  $5.1$ ,
- randomcolor 0.4.4.5,
- scikit-learn 0.20.3,
- $\bullet$  scipy 1.2.1,
- simpy  $3.0.11$ ,
- . six 1.12.0,
- sklearn 0.0.

Tieto požiadavky som najskôr inštalovala pomocou príkazu python3.7 -m pip install -r requirements.txt, ktorý som zadala do príkazového riadku. Príkazový riadok som otvorila v priečinku, v ktorom bol priamo priečinok s celým SliceSim simulačným nástrojom. Tento príkaz spustí inštaláciu všetkých balíčkov vo verziách, ktoré sú uvedené v súbore requirements.txt. Pri inštalácií nastalo chybové hlásenie no module named tkinter toto chybové hlásenie som vyriešila pomocou príkazu sudo apt-get install python 3.7-tk. Po úspešnej inštalácií som sa pokúsila spustiť predom vytvorenú simuláciu, čo prebehlo bez komplikácií.

### **5.2 Možnosti simulácie v SliceSime**

Po úspešnom spojazdnení simulačného nástroja som začala bližšie skúmať všetky možnosti, ktoré simulačný nástroj ponúka a ako tieto parametre ovplyvňujú samotnú simuláciu. V tejto sekcií bakalárskej práce ďalej zhrniem spomínané parametre a aké možnosti nastavenia ponúkajú.

V sekcií settings je možné nastaviť parametre, ktorými sú čas simulácie, počet klientov, limit najbližších staníc, parametre o započatí simulácie, veľkosť oblasti pre ktorú budeme simuláciu vytvárať a názvy súborov do ktorých sa výsledky simulácie následne uložia.

V sekcií slices nastavujeme samotný názov segmentu a následne jeho špecifikácie. Je potrebné teda nastaviť toleranciu oneskorenia, triedu QoS, garantovanú a maximálnu prenosovú rýchlosť, distribúciu a pomer záťaže klientov na daný segment. Pomer záťaže klientov prihlásených na odber zadaného segmentu sa nastavuje v desatinných hodnotách a hodnota týchto pomerov všetkých segmentov spolu musí byť rovná 1.

V sekcií base stations nastavujeme špecifikácie pre základňové stanice. Je možné tu nastaviť kapacitu šírky pásma v bps, pokrytie a pomery segmentov v určitej základňovej stanici. Pomery sú udávané v desatinných hodnotách a súčet pre každú stanicu musí byť rovný 1. Je tu taktiež možné nastaviť kde sa daná stanica bude nachádzať na oblasti pre ktorú sa simulácia vytvára.

Pre sekciu mobility patterns je možné nastaviť priamo o akého klienta sa jedná, či sa jedná napríklad o auto, človeka, zariadenie apod. a udáva sa tu taktiež pomer v desatinných hodnotách, ktorý udáva, koľko je daných klientov z celkového počtu klientov. Je tu možné nastaviť aj distribúciu.

V sekcií clients sa nastavujú špecifikácie ako osídlenie oblasti danou distribúciou, intervaly generovania používania klientov a škálovací faktor.

## **5.3 Výstupy**

Pre čo najlepšie porovnanie výstupov bolo potrebné získať zo slicesimu dáta simulácie, pomocou ktorých by som vedela vytvoriť samostatný graf v pythone, v ktorom by som porovnávala bežné využitie simulácie s tými v ktorých je zaťažený vždy daný segment siete. Slicesim po ukončení simulácie vygeneruje rôzne typy grafov, ktoré sa uložia do jedného obrázku, rozhodla som sa, že ideálnym grafom, na ktorom bude vidieť rozdiely v zaťažení siete bude graf Bandwidth Usage Ratio in Slices (Averaged) a dáta pomocou ktorých som vytvárala grafy pre moju bakalársku prácu sú teda čerpané práve z tohoto grafu. Keďže je simulačný nástroj SliceSim písaný v programovacom jazyku python a jeho zdrojové kódy sú plne prístupné tak som v týchto zdrojových kódoch našla časť v ktorej kód SliceSimu vytváral z dát výstupné grafy a dáta som si pomocou skriptu dočasne ukladala do textového súboru. Na Obr. 5.1 je zobrazená časť kódu, ktorú som upravovala.

| 98  |                                                                  |
|-----|------------------------------------------------------------------|
| 99  | $self.$ ax3 = $plt.subplot(self.gs[2, 1])$                       |
| 100 | $curve, = self.ax3.plot(vals2)$                                  |
| 101 | self.ax3.set xlim(self.xlim)                                     |
| 102 | self.ax3.set xticks(locs)                                        |
| 103 | $self.$ ax3.use sticky edges = False                             |
| 104 | self.ax3.set_title('Bandwidth Usage Ratio in Slices (Averaged)') |
| 105 | $f = open("testgraf.txt", "a")$                                  |
| 106 | for $x$ in vals2:                                                |
| 107 | f.write(str(x))                                                  |
| 108 | f.write $(",")$                                                  |
| 109 |                                                                  |

Obr. 5.1: Časť kódu Graph.py

Z textového súboru testgraf.txt som si potom zozbierané dáta vložila do grafov v ktorých sa dá porovnať zaťaženie jednotlivých segmentov siete. Na nasledovných obrázkoch ďalej môžeme vidieť príkladné grafy, ktoré boli generované samotným SliceSimom a graf, ktorý som si vytvorila pomocou týchto dvoch nazbieraných dát z textového súboru.

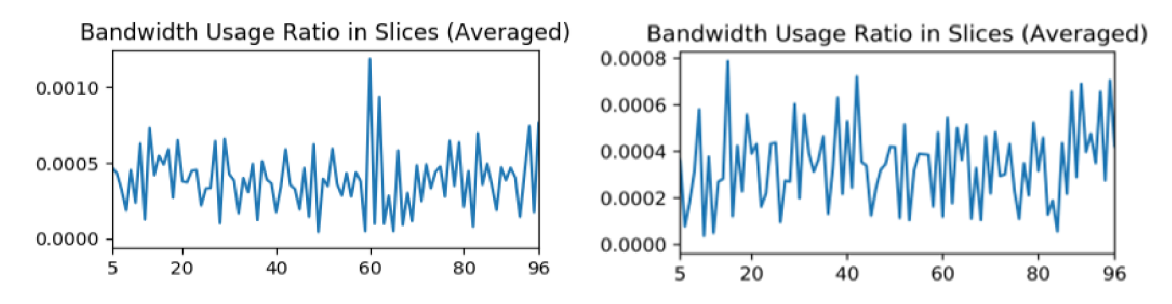

Obr. 5.2: Ukážkové grafy simulácie v SliceSime

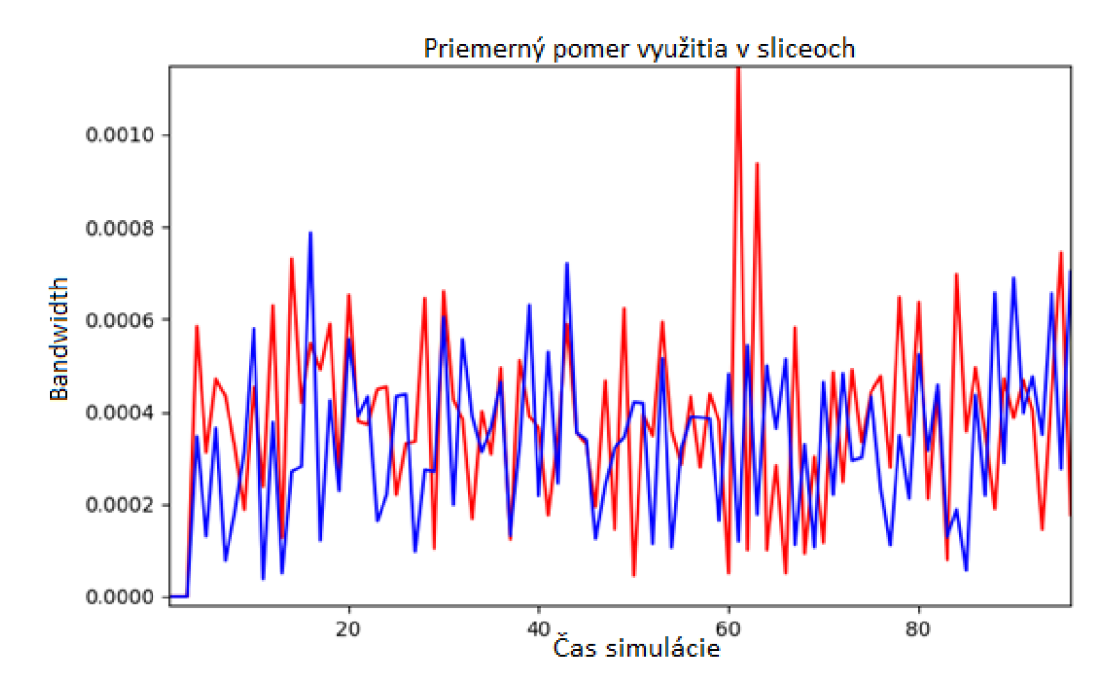

Obr. 5.3: Ukážkový graf vytvorený pomocou nazbieraných dát

Aby bolo porovnanie čo najprehľadnejšie tak som výsledné grafy nakoniec prerobila na stĺpcové a ku každému som pridala aj jeho škatuľkovú verziu.

# **6 Scenár Technologický park**

5G ponúka veľké množstvo potencionálnych prípadov použitia nakoľko smart homes. cities, farms apod. sa dajú použiť takmer všade. Tieto prípady použitia potrebujú pre svoju funkčnosť najčastejšie tri hlavné parametre, ktorými sú nízka latencia, QoS a vysoká prenosová rýchlosť. Pre moju bakalársku prácu som zvolila scenár zaoberajúci sa simuláciou network slicingu v technologickom parku. Simulácia sa teda odohráva v technologickom parku, ktorý disponuje dráhou na testovanie autonómnych vozidiel a viacerými budovami pre firmy, ktoré tu sídlia.

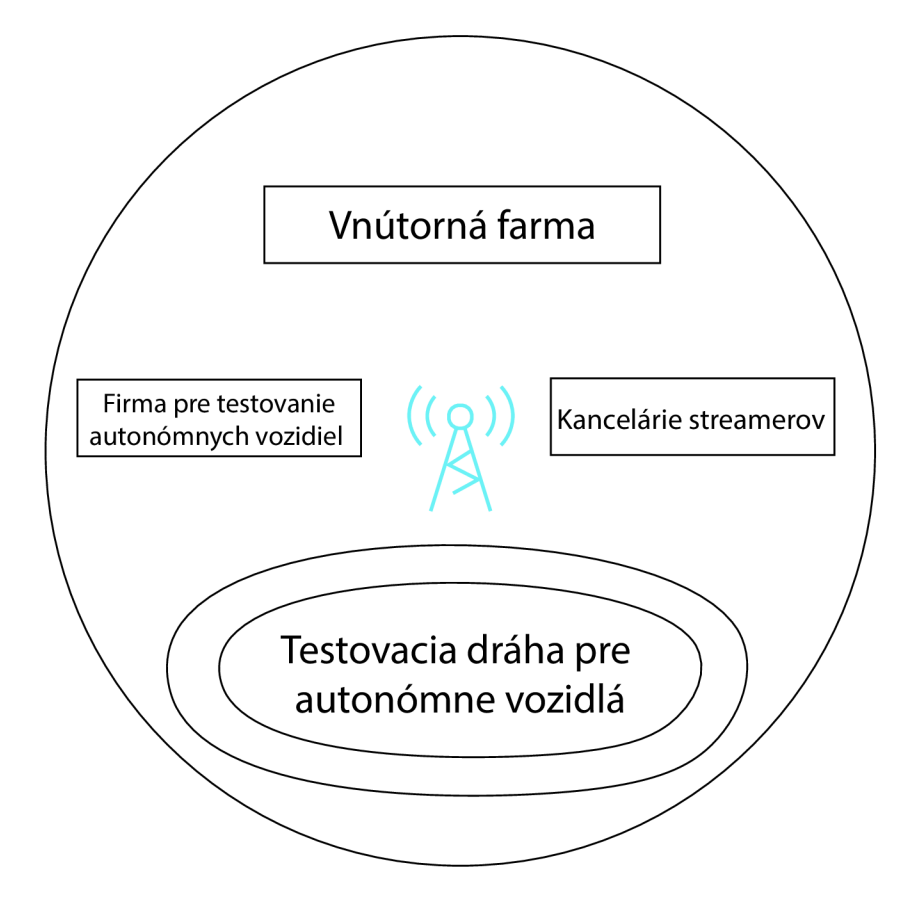

Obr. 6.1: Areál technologického parku

Prvá budova patrí firme, ktorá sa venuje indoor farmingu. Vo firme sa teda nachádza aeroponický pestovateľský systém, ktorý umožňuje produkovať potraviny rastlinného pôvodu bez pôdy alebo slnka v plne kontrolovanom vnútornom prostredí. Táto firma teda potrebuje pre svoj chod niekoľko desiatok IoT zariadení, ktoré budú schopné monitorovať napríklad parametre akými sú teplota, vlhkosť vzduchu a pôdy,intenzitu osvetlenia apod. Pre túto firmu je teda kľúčový slice mloT, ktorý poskytuje pripojenie množstvu zariadení ktoré potrebujú pre svoju činnosť malé dátové prenosy a nepotrebujú nízku latenciu.

Druhá budova patrí firme, ktorá sa zaoberá testovaním autonómnych vozidiel. Táto firma má v areály technologického parku dráhu na ktorej sa tieto vozidlá testujú. Autonómne vozidlá budú pre svoje testovanie potrebovať spojenie s nízkou latenciou a z toho dôvodu je pre ne ideálny URLL slice. URLL slice slúži na zabezpečenie nízkej latencie pre zariadenia ktoré podporujú kritickú premávku.

Tretia budova patrí ľudom ako sú streameri a hráči, ktorý sa venujú kompetetívnemu hraniu videohier. V tejto budove je teda potrebné vysoko-rýchlostné pripojenie, ktoré vieme poskytnúť eMBB slicom. Tento slice zabezpečuje prenášanie veľkého množstva dát ktoré je pre gaming kľúčové. [13]

| majitel budovy    | kľúčový parameter  | zvolený slice |
|-------------------|--------------------|---------------|
| Farma             | množstvo zariadení | mIoT          |
| Firma automobilov | nízka latencia     | URLLC         |
| Streameri         | vysoké rýchlosti   | eMBB          |

Tab. 6.1: Tabuľka potrebných služieb pre jednotlivé budovy

### **6.1 Návrh scenáru**

Simuláciou tohoto scenáru som porovnala jednotlivé zaťaženia segmentov siete počas dňa a ďalej ich porovnala s bežným priemerným zaťažením tejto siete.

#### **8:00**

Ráno po príchode do práce začnú zamestnanci všetkých firiem pracovať a začnú sa im ranné konferenčné hovory, pri tomto nadmernom telefonovaní sa zaťaží slice Voice.

#### **11:00**

Medzi desiatou a dvanástou hodinou sa začne prvé väčšie testovanie autonómnych vozidiel pri ktorom sa zaťaží slice URLLC.

#### **12:00**

O dvanástej hodine nastane zaťaženie slicu mloT, pretože zariadenia z firmy, ktorá sa venuje indoor farmingu, pošlú o tomto čase dáta, ktoré nazbierali za prvú časť dňa.

### **14:00**

Medzi trinástou a pätnástou hodinou prebehne druhé väčšie testovanie autonómnych vozidiel pri ktorom sa opäť zaťaží URLLC slice.

### **17:00**

O sedemnástej hodine pošlú IoT zariadenia z firmy, ktorá sa zaoberá indoor farmingom dáta, ktoré nazbierali za druhú časť dňa, čo bude mať za následok opätovné zaťaženie mloT slicu.

#### **20:00**

V čase od sedemnástej hodiny až do druhej hodiny ráno začnú prichádzať do technologického parku streameri a hráči, ktorý začnú nadmerne zaťažovať eMBB slice hraním videohier a streamovaním.

| ċas            | 8:00  | 11:00 | 12:00 | 14:00 | 17:00 | 20:00 |
|----------------|-------|-------|-------|-------|-------|-------|
| zaťažený slice | voice | URRLC | mIoT  | URLLC | mIoT  | eMBB  |

Tab. 6.2: Tabuľka zaťaženia slicov v jednotlivé časti dňa

## **6.2 Nastavenie parametrov simulácie**

Ako prvé bolo potrebné zvoliť nastavenia simulácie. Simuláciu som teda spúšťala pre 300 možných pripojených zariadení a samotný čas každej simulácie som zvolila 100 s. Umiestnenie antény som nastavila presne do stredu samotného technologického parku pre dosiahnutie čo najefektívnejšieho pokrytia aké je možné. Na každom grafe sa zobrazuje čas 0-97 kvôli tomu, že sa simulácia musí ešte naštartovať a vypnúť a aj to nám berie z času. Parametre základňovej stanice som nastavovala na základe práce Network Slicing for 5G with UE State Based Allocation and Blockchain Approach [23]. Dôležitý parameter bol coverage, bolo potrebné pokryť celý areál technologického parku, preto som pre coverage zvolila 250 m rádius. V dokumente [23] som potom našla akú prenosovú rýchlosť by som s týmto coveragom mohla dosiahnuť a zvolila som capacity bandwidth 20 Ghz. Pomery pre jednotlivé segmenty som volila vzhľadom ku tomu aké množstvo zariadení alebo užívateľov by mohlo byť pripojených ku jednotlivým segmetom siete z celkového počtu možných pripojených zariadení. Tento pomer je nemenný v každej časti dňa.

```
settings :
```

```
simulation_time: 100 
num_clients: 300 
limit closest base stations: 5
statistics_params : 
  warmup_ratio: 0.05 
  cooldown_ratio: 0.05 
  x:min: 0 
    max: 500 
  y:min: 0 
    max: 500
```

```
base_stations:
```

```
- capacity bandwidth: 20000000000
  coverage: 250 
  ratios : 
    eMBB: 0.25 
    URLLC: 0.1 
    mloT: 0.30 
    voice: 0.35 
  x: 250 
  y: 250
```
Segment eMBB má za úlohu poskytnutie čo najvyššieho prenosu dát. Tento segment siete je primárne určený hráčom a streamerom. Pre tento segment som teda zvolila toleranciu oneskorenia ako u segmetov mloT a voice čo je teda 15 ms. Kvalitu služby som zvolila 4 a maximály prenos dát som uviedla 2 Gbps.

eMBB:

```
delay_tolerance: 15 
qos_class: 4 
bandwidth guaranteed: 0
bandwidth_max: 2000000000 
client weight: 0.25
threshold: 0 
usage pattern:
  distribution: randint
```
Segment siete URLLC je hlavne určený pre testovanie autonómnych vozidiel a preto je u neho dôležité poskytnúť nízku latenciu. Toleranciu oneskorenia som preto pre tento segment siete nastavila 10 ms. 5G siete by mali v budúcnosti poskytovať aj nižšiu latenciu ako je 10 ms avšak v tomto období je to ešte nie tak úplne možné. Preto som sa rozhodla uviesť hodnotu 10 ms, čo je vlastne najnižšia hodnota zo samotnej simulácie a to reprezentuje, že je tým tento segment príznačný. Pre segment siete URLL C som taktiež zvolila kvalitu služby na 1, čo reprezentuje najvyššiu kvalitu služieb oproti ostatným segmentom. Nastavila som to tak z dôvodu, pretože práve pri autonómnych vozidlách, rovnako ako napríklad u správy ťažkých a potencionálne nebezpečných robotov je kľúčové poskytnutie stabilného a neprerušeného pripojenia s čo najnižšou latenciou aby neprišlo ku nehodám. Objem možných prenášaných dát som tomuto segmentu nastavila rovnako ako u voice segmentu.

```
URLLC:
```

```
delay_tolerance: 10 
qos_class: 1 
bandwidth_guaranteed: 5000000 
bandwidth_max: 10000000 
client weight: 0.25
threshold: 0 
usage pattern:
  distribution: randint
```
Pri segmente mloT je kladený dôraz hlavne na množstvo pripojených IoT zariadení. Tento parameter je reprezentovaný práve v nastavení základňovej stanice, kde je pre tento segment uvedený druhý najväčší pomer spomedzi všetkých segmentov. To by malo reprezentovať pomer pripojených IoT zariadení zo všetkých 300 pripojených klientov. Parameter delay je ako som už spomínala nastavený ako u segmentu siete eMBB a voice. Kvalitu služby som tomuto segmentu nastavila 2 a garantovaný prenos dát má najnižší zo všetkých segmentov nakoľko IoT zariadenie, ktoré bude používať tento segment samo o sebe nebude potrebovať veľké objemy na prenos dát.

```
mloT: 
  delay_tolerance: 15 
  qos_class: 2 
  bandwidth_guaranteed: 1000000 
  bandwidth_max: 10000000 
  client_weight : 0.25 
  threshold: 0 
  usage pattern:
    distribution: randint
```
Voice segment je určený pre hlasovú komunikáciu. Tento segment siete poskytuje objemy prenášania dát ako segment URLLC a kvalitu pripojenia som mu nastavila 3, čo je vlastne priemerná hodnota čo sa týka kvality služby. Voice segment siete bude využívaný na menšie prenosy dát než je to u eMBB, bude však poskytovať lepšiu kvalitu služby.

```
voice: 
  delay_tolerance: 15 
  qos_class: 3 
  bandwidth_guaranteed: 5000000 
  bandwidth_max: 1000000 
  client weight: 0.25
  threshold: 0 
  usage pattern:
    distribution: randint
```
U rovnomerného zaťaženia simulácie som zvolila client weight všetkých segemtov, ktorý sa udáva pri každom segmente zvlášť, rovnaký. Tento parameter budem následne pri ostatných simuláciách meniť tak aby som reprezentovala zaťaženie každého segemntu v jednotlivých častiach dňa. Pri zaťažení v jednotlivých častiach dňa som zvolila pomer 10%, 10%, 10%, 70%, kde 70% nastavujem vždy pri segmente, ktorý má byť zaťažený. Zaťaženie v jednotlivé časti dňa môžeme vidieť na Tab. 6.3.

|       | hodnoty client weight |              |      |              |  |  |
|-------|-----------------------|--------------|------|--------------|--|--|
| čas   | eMBB                  | <b>URLLC</b> | mIoT | <b>VOICE</b> |  |  |
| 8:00  | 0,1                   | 0,1          | 0,1  | 0,7          |  |  |
| 11:00 | 0,1                   | 0,7          | 0,1  | 0,1          |  |  |
| 12:00 | 0,1                   | 0,1          | 0,7  | 0,1          |  |  |
| 14:00 | 0,1                   | 0,7          | 0,1  | 0,1          |  |  |
| 17:00 | 0,1                   | 0,1          | 0,7  | 0,1          |  |  |
| 20:00 | 0,7                   | 0,1          | 0,1  | 0,1          |  |  |

Tab. 6.3: Tabuľka pomerov client weight v jednotlivé časti dňa

### **6.3 Výstupy simulácie**

V tejto kapitole sa venujem výsledným simuláciám technologického parku a ich porovnaniu. Budem tu uvádzať grafy pomocou ktorých tieto výstupy porovnávam. Detailnejšie stĺpcové grafy ku každej časti dňa budú poskytnuté v prílohe A. Simuláciu som nastavovala podla parametrov, ktoré som uviedla v sekcií nastavenie simulácie. Pred tým než som dospela ku týmto parametrom som však skúšala simulovať simuláciu technologického parku s rôznymi inými parametrami, ktoré nakoniec mojej bakalárskej práci nevyhovovali.

Jednou s hlavných zmien, ktorá ovplyvnila to, ako jednotlivé grafy v konečnom dôsledku vyzerajú bola zmena parametru bandwidth quaranteed u segmentu eMBB. Tento parameter som mala u predošlých simulácií nastavený na 500Mbps, neskôr som to však zmenila na 0. Ku tejto zmene ma inšpirovali aj simulácie, ktoré boli SliceSimom dostupné ako ukážkové a taktiež som si všimla, že aj v dokumente [23] bol jeden z eMBB segmentov nastavený na hodnotu 0.

Po zmene tohoto parametru sa objavili vo výsledných simuláciách vyššie prenosové rýchlosti. Podľa môjho názoru to zapríčinilo to, že pri nastavenom garantovanom bandwidthe sa tento segment zameral na poskytnutie týchto minimálnych garantovaných rýchlosti a nezameriaval sa práve na to podstatné, čo sa u tohoto segmentu očakáva a tým je poskytovanie vysoko-rýchlostných pripojení.

Diagram na Obr. 6.2 reprezentuje zaťaženie voice segmentu siete pri ranných konferenčných hovoroch v porovnaní so zaťažením siete, kde sa využívajú všetky segmenty siete rovnomerne. Na diagrame môžeme pozorovať, že oproti priemernému využitiu je sieť zaťažená o niečo menej. Tento výsledok ukazuje navýšenie zaťaženia voice segmentu a zníženie zaťaženia ostatných, čo nám napovedá že segmenty, ktoré sa používali pri priemernom zaťažení všetkých segmentov viac ako napríklad segment mloT alebo eMBB boli pri priemernom zaťažení vyťažené viac. Práve preto je v tomto grafe zaťaženie priemerného využitia všetkých segmentov väčšie, prenieslo sa pri ňom totiž väčšie množstvo dát práve kvôli segmentom mloT a eMBB.

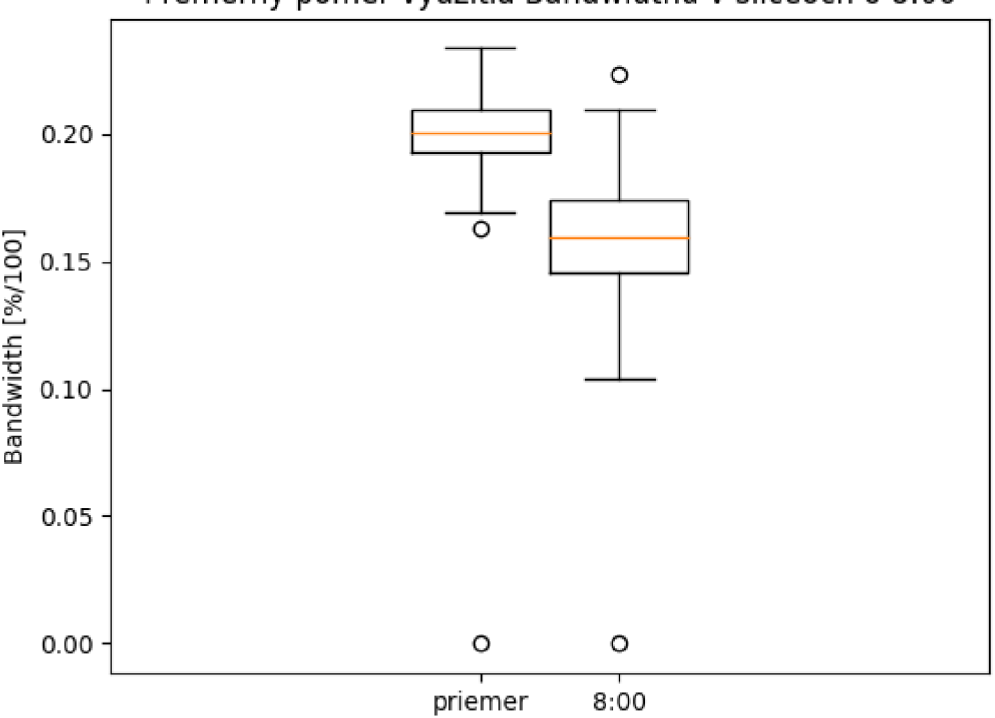

Premerný pomer využitia Bandwidthu v sliceoch o 8:00

Obr. 6.2: Blokový diagram pre porovnanie simulácie o 8:00 znázorňujúci zaťaženie voice slicu

Obr. 6.3 nám ukazuje zaťaženie URRLC segmentu pri poobedňajšom testovaní autonómnych vozidiel. Na obrázku vidno, že oproti priemernému využitiu segmentov siete je zaťaženie menšie, toto zaťaženie je menšie aj v porovnaní so zaťažením voice segmentu. URLLC segment siete totiž nevyužíva veľké množstvo zariadení a samotný segment je zameraný na nízku latenciu a nie na prenos dát, preto v diagramoch môžeme pozorovať tieto rozdiely.

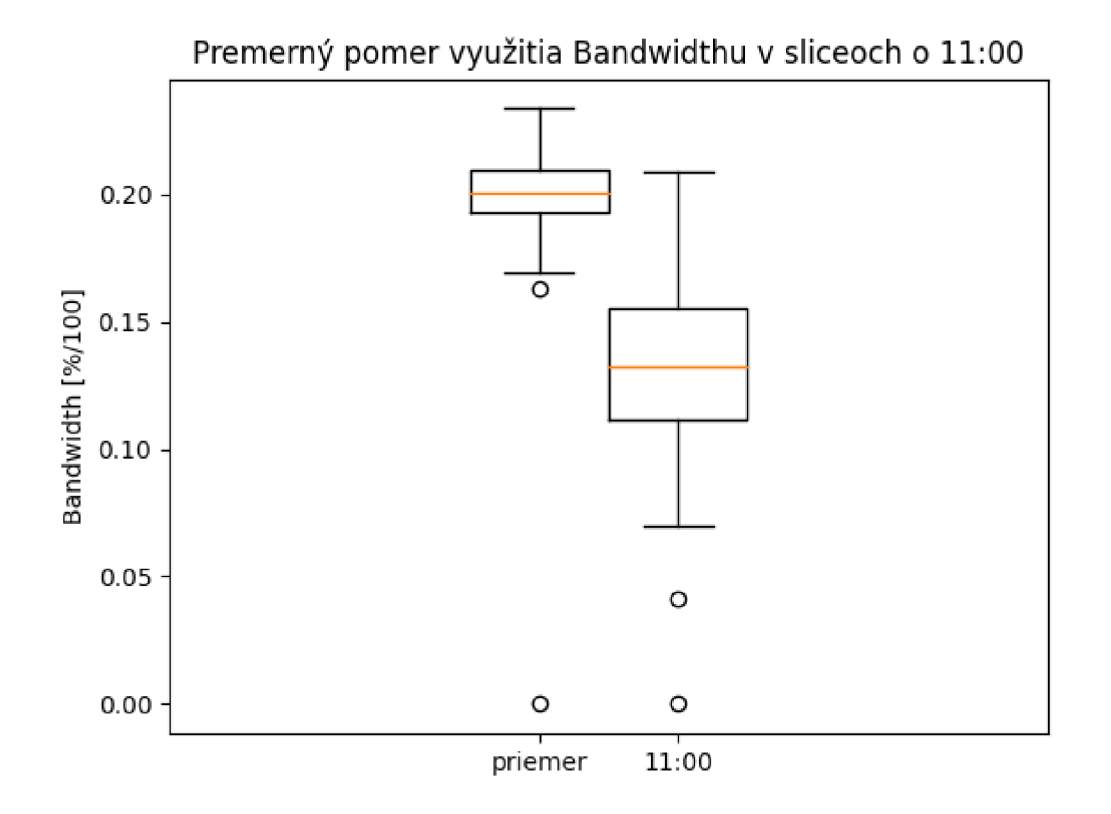

Obr. 6.3: Blokový diagram pre porovnanie simulácie o 11:00 znázorňujúci zaťaženie URLLC slicu

Na Obr. 6.4 môžeme pozorovať zaťaženie mloT, ktoré zariadenia nazbierali počas prvej časti dňa. Na tomto diagrame je vidieť, že v porovnaní s priemerným využitím segmentov sa tu prenieslo o niečo menej dát. Toto zaťaženie siete má reprezentovať to, že veľké množstvo IoT zariadení posiela naraz dáta, ktoré majú malý objem. Preto by mal byť tento diagram v porovnaní s preťažením URLLC segmentu ukazovať väčší prenos dát, ale v porovnaní s eMMB segmentom siete nižší objem prenesených dát a presne to aj ukazuje.

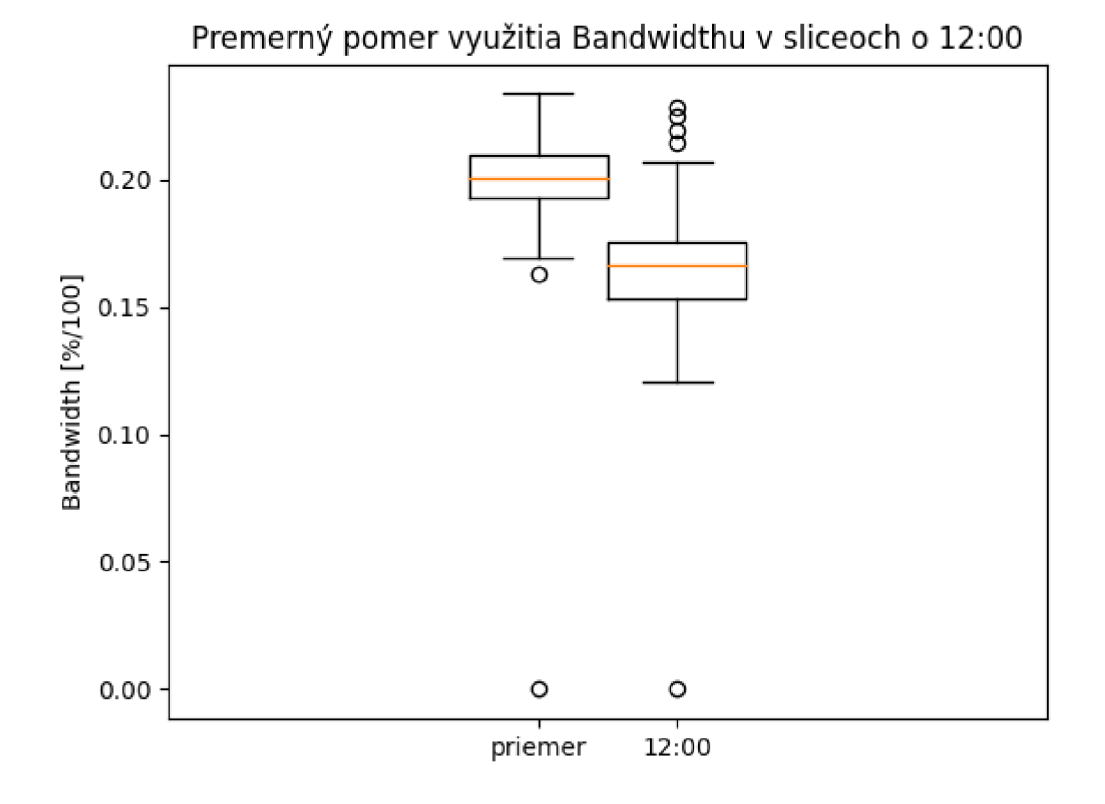

Obr. 6.4: Blokový diagram pre porovnanie simulácie o 12:00 znázorňujúci zaťaženie mloT slicu

Obr. 6.5 má opäť znázorňovať zaťaženie URRLC segmentu siete, tentokrát však pri poobedňajšom testovaní autonómnych vozidiel, je tu vidieť, že oproti priemernému vyťaženiu segmentov sa teraz využitie bandwidthu o niečo menšie tak ako to bolo aj pri poobedňajšom testovaní.

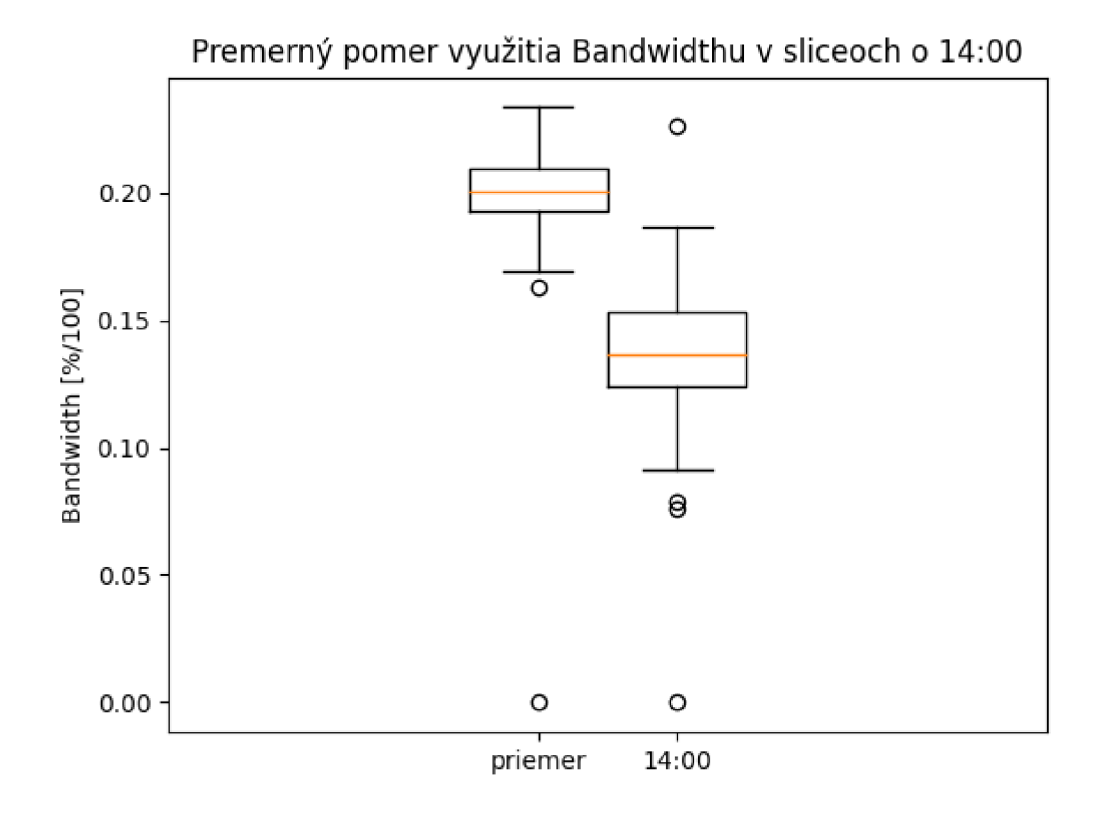

Obr. 6.5: Blokový diagram pre porovnanie simulácie o 14:00 znázorňujúci zaťaženie URLLC slicu

Zaťaženie mloT segmentu siete o 17:00 môžeme vidieť na Obr. 6.6. Toto zaťaženie nastalo z dôvodu, že IoT zariadenia posielali naraz dáta, ktoré nazbierali počas druhej časti dňa. Môžeme tu teda pozorovať podobné hodnoty ako pri obedňajšom zasielaní dát.

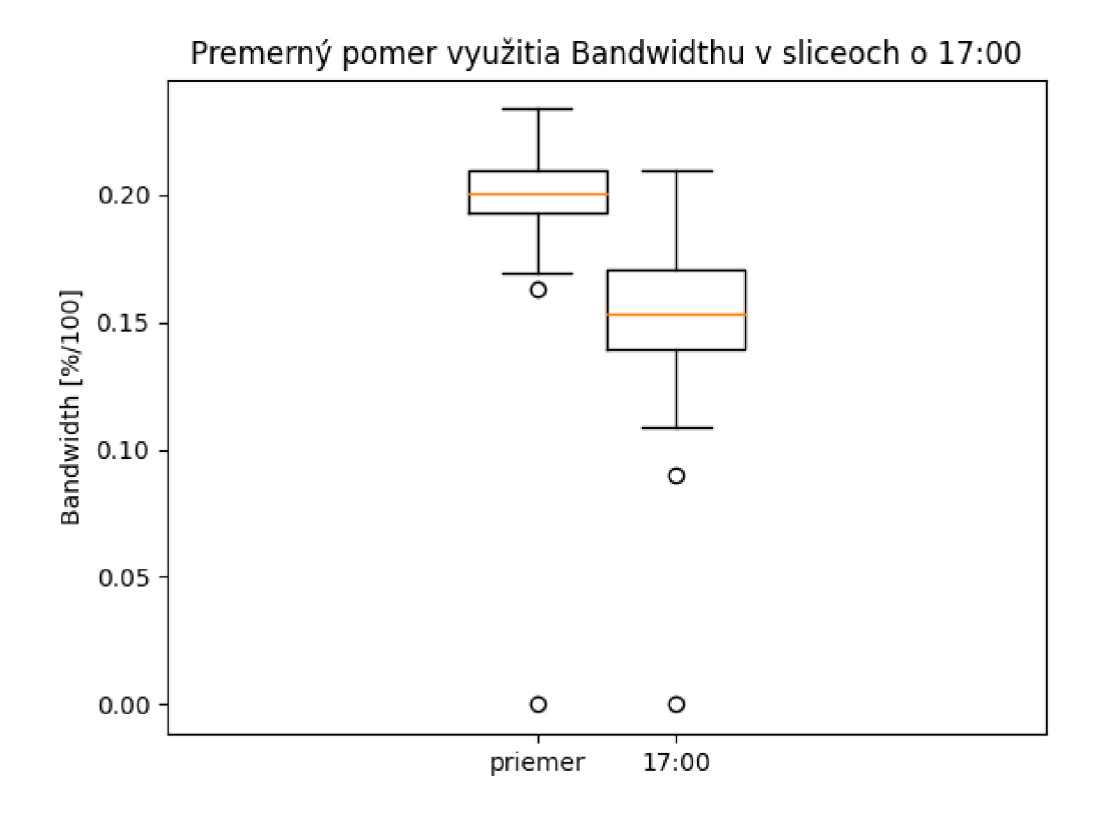

Obr. 6.6: Blokový diagram pre porovnanie simulácie o 17:00 znázorňujúci zaťaženie mloT slicu

O 20:00 nastáva nadměrné zaťaženie segmentu siete eMBB. Toto zaťaženie nastalo, pretože o tomto čase prišli do práce streameri a hráči, ktorý potrebujú pre prácu prenos veľkého objemu dát. Na Obr. 6.7 je vidno, že oproti priemernému využitiu segmentov siete využitie bandwidthu jasne navýšilo. Je tomu tak aj napriek tomu, že všetky ostatné segmenty siete sa využívali menej a preto môžeme jasne povedať, že sa jednalo o veľmi veľké objemy dát ktoré títo hráči a streameri potrebovali.

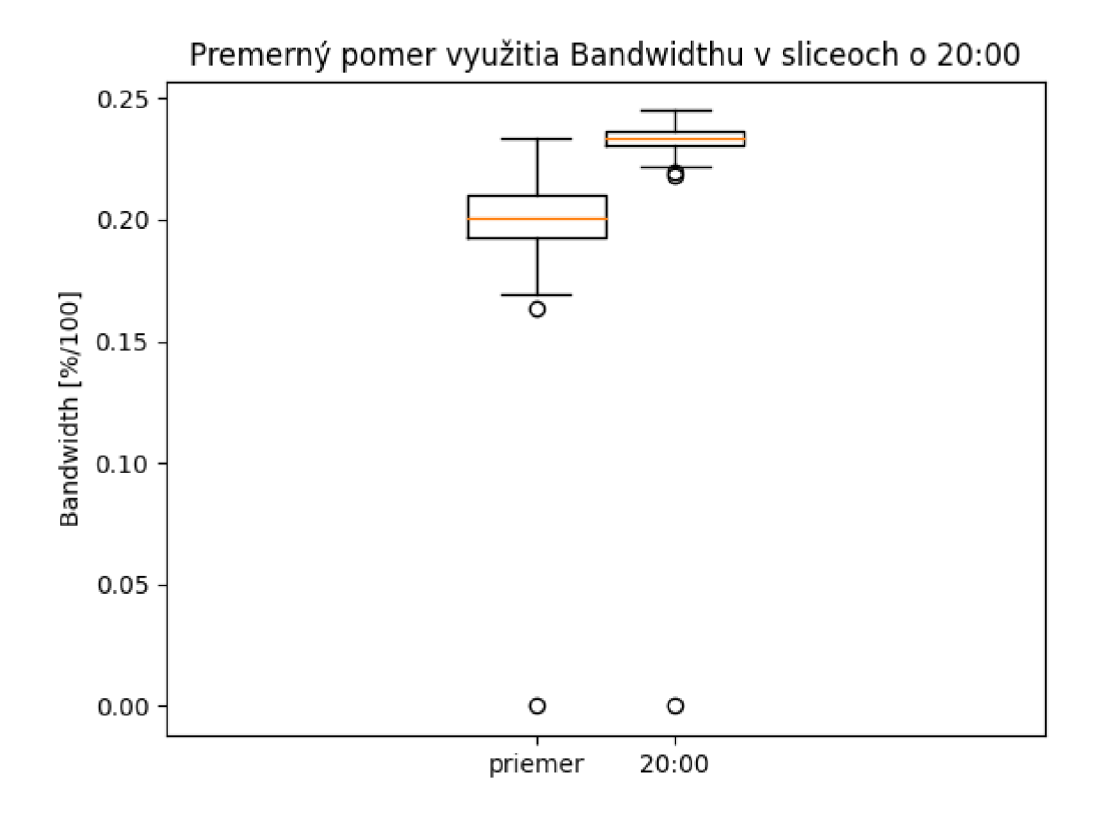

Obr. 6.7: Blokový diagram pre porovnanie simulácie o 20:00 znázorňujúci zaťaženie eMBB slicu

Na Obr. 6.8 môžeme vidieť všetky zaťaženia počas dňa pre scenár s jednou základňovou stanicou. Tento obrázok ukazuje zaťaženie voice slicu o 8:00, zaťaženie URLLC slicu o 11:00, zaťaženie mloT slicu o 12:00, zažaženie URLLC slicu o 14:00, zaťaženie mloT slicu o 17:00 a zaťaženie eMBB slicu o 20:00.

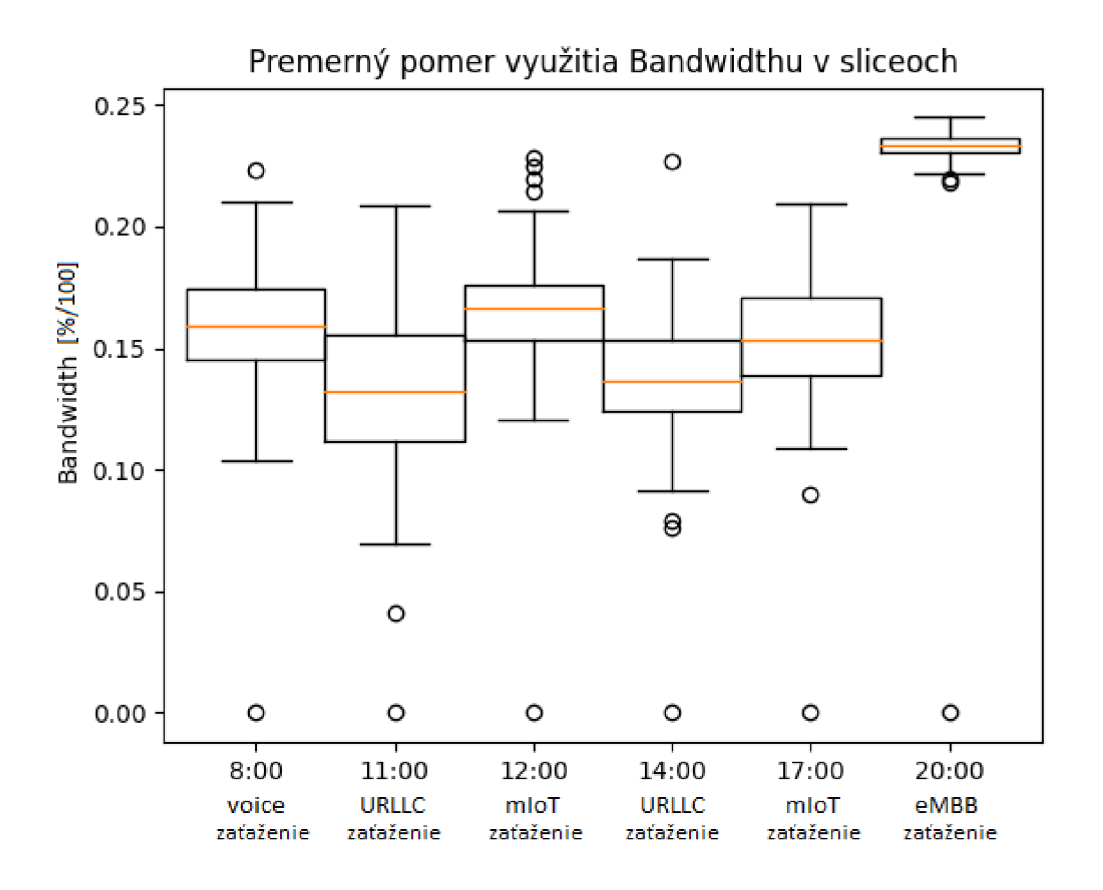

Obr. 6.8: Blokový diagram pre porovnanie simulácie počas celého dňa pre jednu základňovú stanicu

#### **6.3.1 Alternatívny scenár pre technologický park**

Pri navrhovaní scenáru technologického parku som zvolila jednu základňovú stanicu, ktorú som umiestnila do stredu areálu. Toto však nie je jediným možným riešením aké sa nám naskytuje. Jedna základňová stanica prináša nižšie možnosti prenosových rýchlostí ale dostatočne veľké pokrytie aby sama zvládla pokryť celý areál technologického parku.

Ďalšia možnosť, ktorá sa ponúka je implementovanie viacerých základňových staníc, ktoré budú rozmiestnené po tomto areáli. Každá základňová stanica bude mať menší dosah ale bude ponúkať vyššie prenosové rýchlosti. Nižšie dosahy a s tým spojená nutnosť implementácií viacerých základňových staníc, čo má za následok,

že je toto riešenie drahšie, nie sú jedinými nevýhodami takýchto základňových staníc. Platí, že čím vyššie prenosové rýchlosti základňové stanica ponúka tým vyššia stratovosť sa môže vyskytnúť.

Pomocou simulačného nástroja SliceSim som odsimulovala aj takéto nastavenie siete. Zvolila som teda 8 základňových staníc kde každá dosahuje capacity bandwidth 50 Gbps a pokrytie v rádiuse 125 metrov. Pri výbere capacity bandwidthu a pokrytia som sa taktiež inšpirovala hodnotami z práce Network Slicing for 5G with UE State Based Allocation and Blockchain Approach [23] ako aj pri prvej možnosti nastavenia scenáru pre technologický park. Simulácia vo výsledku dosahovala väčších hodnôt prenosových rýchlosti než to bolo pri možnosti s jednou základňovou stanicou. Hodnoty priemerného pomeru využitia bandwithu v slicoch v jednotlivých častiach dňa môžeme vidieť na Obr. 6.9.

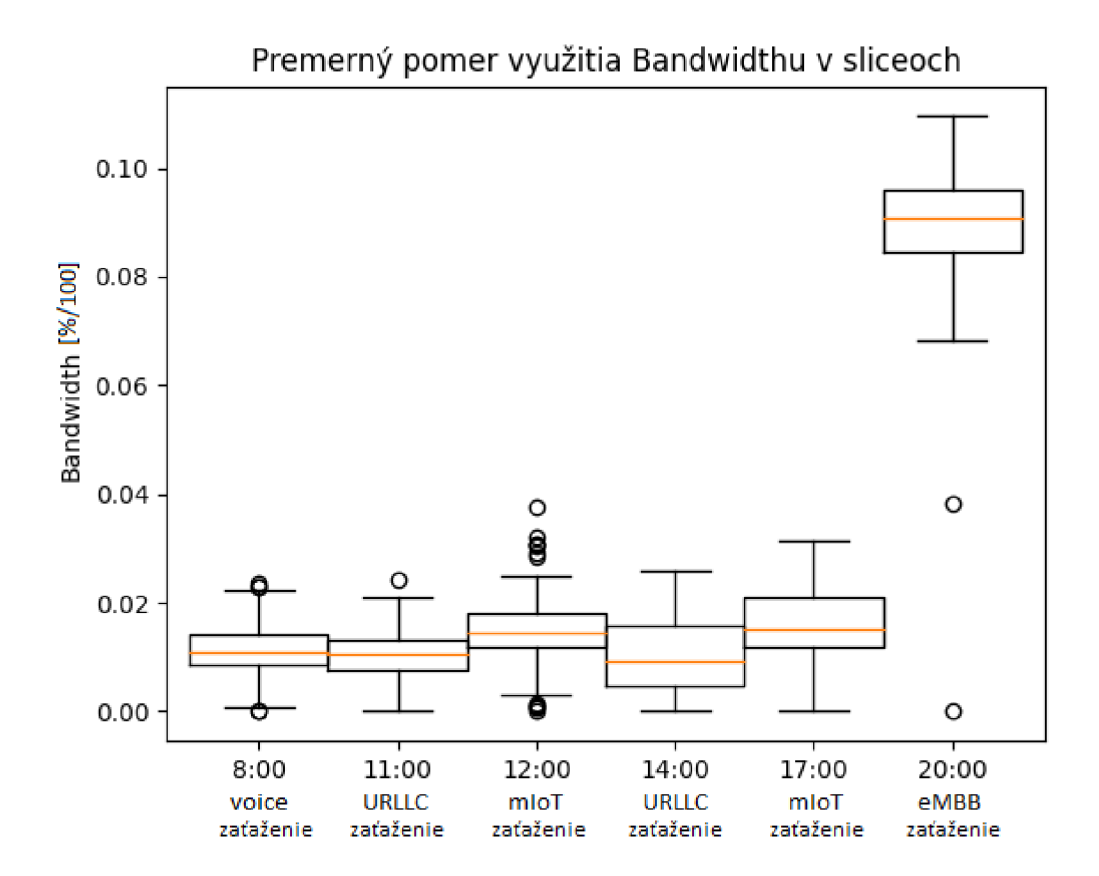

Obr. 6.9: Blokový diagram pre porovnanie simulácie počas celého dňa pre 8 základňových staníc

V budúcnosti sa ponúka možnosť implementovania mikro základňových staníc umiestnených na pouličných lampách, ktoré budú poskytovať extrémnych dátových rýchlostí a kapacity. Tieto mikro základňové stanice však budú poskytovať pokrytie len niekoľko desiatok metrov.

# **Záver**

Pri vypracovaní tejto bakalárskej práce som sa oboznámila so základnými znalosťami v oblasti 5G sietí, základnými rozdielmi oproti predošlej generácií a rozdelením 5G architektúry.

V teoretickej časti mojej bakalárskej práce som si taktiež naštudovala problematiku segmentovania siete a vyhľadala vhodné simulačné nástroje 5G sietí. Tieto simulačné nástroje som si preštudovala a vyhľadala som si o nich informácie potrebné pre ich pochopenie a analýzu. Potrebné informácie, ktoré som o simulačných prostrediach našla sú opísané v kapitole 3 Emulátory 5G sietí. V kapitole 4 Vyhodnotenie simulátorov som napokon zhodnotila všetky simulačné nástroje, ktoré sa mi podarilo nájsť a preštudovať. Vytvorila som tabuľku, v ktorej som zhodnotila moju analýzu týchto simulačných nástrojov. Na základe analýzy je najvhodnejším simulačným nástrojom pre simuláciu 5G network slicingu SliceSim. Ostatné simulačné nástroje neumožňovali simuláciu network slicingu alebo boli užívateľsky nepřívětivé, prípadne spoplatnené.

V praktickej časti mojej bakalárskej práce som sa venovala spojazdneniu a nastaveniu samotného simulačného nástroja SliceSim, ktorý som si pre svoju prácu zvolila. Preštudovala som si všetky možnosti, ktoré tento simulačný nástroj ponúka. Následne som si vytvorila simulačný scenár pracovného dňa v technologickom parku. Skúmala som zaťaženie jednotlivých segmentov siete.

V predposlednej kapitole som následne porovnala výsledky z jednotlivých častí dňa. Z výsledkov bolo zrejmé, že najväčšie zaťaženie siete z pohľadu prenesených dát nastalo pri preťažení segmentu eMBB. Toto nadmerné zaťaženie nastalo pretože tento segment siete bol zameraný na poskytnutie prenosu čo najväčšieho objemu dát. Naopak najmenšie objemy prenesených dát sme mohli zaznamenať pri preťažení segmentu siete URLLC, ktorý je sústredený na poskytovanie nízkej latencie. V poslednej kapitole som sa venovala alternatívnej možnosti scenáru pre technologický park, ktorý som nakoniec porovnala s pôvodným scenárom.

## **Literatúra**

- [1] Wikipedia: *5G* [online]. San Francisco (CA): Wikimedia Foundation, 2001 [cit. 2021-12-10]. Dostupné z:  $\langle$ https://en.wikipedia.org/wiki/5G $>$
- [2] Sivalingam Thushan: *Positioning of multiple unmanned aerial vehicle base stations in future wireless network* [online]. University of Oulu, Faculty of InformationTechnology and Electrical Engineering, 2019 [cit. 2021-12-10]. Dostupné z: <[https://www.researchgate.net/publication/33582694](https://www.researchgate.net/publication/335826943_?Positioning_of_Multiple_Unmanned_Aerial_Vehicle_Base_Stations_in_?future_Wireless_Network)3\_ Positioning of Multiple Unmanned Aerial Vehicle Base Stations in [future\\_Wireless\\_Network>](https://www.researchgate.net/publication/335826943_?Positioning_of_Multiple_Unmanned_Aerial_Vehicle_Base_Stations_in_?future_Wireless_Network)
- [3] *About-3qpp. 3qpp* [online]. c3GPP 2021 [cit. 2021-12-10]. Dostupné z:<https: //[www.3gpp.org/about-3gpp/about-3gpp>](http://www.3gpp.org/about-3gpp/about-3gpp)
- [4] 5G Americas: *The 5G Evolution: 3GPP Releases 16-17* 2020 [cit. 2021 12-10]. Dostupné z: <[https://www.5gamericas.org/wp-content/uploads/](http://www.5gamericas.org/wp-content/uploads/2020/01/5G-Evolution-3GPP-R16-R17-FINAL.pdf) [2020/01/5G-Evolution-3GPP-R16-R17-FINAL.pdf>](http://www.5gamericas.org/wp-content/uploads/2020/01/5G-Evolution-3GPP-R16-R17-FINAL.pdf)
- [5] A. Ghosh, A. Maeder, M . Baker, D. Chandramouli: *5G Evolution: A View on 5G Cellular Technology Beyond 3GPP Release 15* [online]. 2019 [cit. 2021- 12-10]. Dostupné z: <https://ieeexplore.ieee.org/stamp/stamp.jsp?tp= &arnumber=8826541>
- [6] *Release 17 timeline agreed* [online]. 2020 [cit. 2021-12-10]. Dostupné z: <https: //[www.3gpp.org/news-events/2145-rel-17\\_newtimeline>](http://www.3gpp.org/news-events/2145-rel-17_newtimeline)
- [7] Andrea Detti: *Functional Architecture* CNIT Electronic Eng. Dept., University of Rome Tor Vergata.
- [8] *5G Service-Based Architecture* [online]. 2018 [cit. 2021-12-10]. Dostupne z: <[www.medium.com/5g-nr/5g-service-based-architecture-sba-47900b0ded0a>](http://www.medium.com/5g-nr/5g-service-based-architecture-sba-47900b0ded0a)
- [9] *Policy Control Function* [online]. c2021 [cit. 2021-12-10]. Dostupné z: <https: / /[www.mpirical.com/glossary/pcf-policy-control-function>](http://www.mpirical.com/glossary/pcf-policy-control-function)
- [10] *Unified Data Management* [online]. c2021 [cit. 2021-12-10]. Dostupne z: <[https://www.mpirical.com/glossary/udm-unified-data-management>](https://www.mpirical.com/glossary/udm-unified-data-management)
- [11] *Network Exposure Function* [online]. c2021 [cit. 2021-12-10]. Dostupne z: <[https://www.mpirical.com/glossary/nef-network-exposure-function>](https://www.mpirical.com/glossary/nef-network-exposure-function)
- [12] *Network Slice Selection Function* [online]. c2021 [cit. 2021-12-10]. Dostupne z: <[https://www.mpirical.com/glossary/nssf-network-slice-selection-function>](https://www.mpirical.com/glossary/nssf-network-slice-selection-function)
- [13] 5G Americas: *Management Orchestration and Automation* [online]. 2019 [cit. 2021-12-10]. Dostupné z: <[https://www.5gamericas.org/wp-content/](http://www.5gamericas.org/wp-content/uploads/2019/11/Management-Orchestration-and-Automation_clean.pdf) [uploads/2019/11/Management-Orchestration-and-Automation\\_clean.](http://www.5gamericas.org/wp-content/uploads/2019/11/Management-Orchestration-and-Automation_clean.pdf)  [pdf>](http://www.5gamericas.org/wp-content/uploads/2019/11/Management-Orchestration-and-Automation_clean.pdf)
- [14] S. Zhang: *An Overview of Network Slicing for 5G* [online]. 2019 [cit. 2021 12-10]. Dostupné z: <[https://ieeexplore.ieee.org/abstract/document/](http://ieeexplore.ieee.org/abstract/document/8685766) [8685766>](http://ieeexplore.ieee.org/abstract/document/8685766)
- [15] Abdurrahman Dilmag, Muhammed Emin Giire *SliceSim* [online]. 2019 [cit. 2021-12-10]. Dostupné z: <[https://github.com/cerob/slicesim>](http://github.com/cerob/slicesim)
- [16] Blue Planet a division od Ciena: *5G Automation Network Slicing* [online]. c2021 [cit. 2021-12-10]. Dostupné z:  $\langle$ https://www.blueplanet.com/\_data/ assets/pdf\_file/0025/8917/5G\_Automation\_Network\_Slicing\_SB.pdf>
- [17] Blue Planet a division od Ciena: *Demo: Network Slicing with Blue Planet 5G Automation* [online]. 2020 [cit. 2021-12 10]. Dostupné z: <[https://www.blueplanet.com/resources/](http://www.blueplanet.com/resources/demo-network-slicing-with-blue-planet-5g-automation.html) [demo-network-slicing-with-blue-planet-5g-automation.html>](http://www.blueplanet.com/resources/demo-network-slicing-with-blue-planet-5g-automation.html)
- [18] What is  $ns-3$  [online]. [cit. 2021-12-10]. Dostupné z:  $\lt$ [https://www.nsnam.](https://www.nsnam.?org/about/what-is-ns-3/) [org/about/what-is-ns-3/>](https://www.nsnam.?org/about/what-is-ns-3/)
- [19] 5G-LENA [online]. [cit. 2021-12-10]. Dostupné z: <[https://apps.nsnam.org/](http://apps.nsnam.org/app/nr/) [app/nr/>](http://apps.nsnam.org/app/nr/)
- [20] Polaris Networks: *End-to-end simulation of a 5G Network* [online]. c2021 [cit. 2021-12-10]. Dostupné z: <[https://www.polarisnetworks.net/](http://www.polarisnetworks.net/5g-network-emulators.html) [5g-network-emulators.html>](http://www.polarisnetworks.net/5g-network-emulators.html)
- [21] Tetcos: *Technology Libraries* [online], [cit. 2021-12-10]. Dostupne z: <https: //tetcos.com/technology-libraries.html>
- [22] Tetcos:  $5G NR$  [online]. [cit. 2021-12-10]. Dostupne z:  $\langle$ [https://tetcos.com/](http://tetcos.com/5g.html) [5g.html>](http://tetcos.com/5g.html)
- [23] P. Gorla, V. Chamola, V. Hassija, D. Niyato: *Network Slicing for 5G with UE State Based Allocation and Blockchain Approach* [online]. 2022 [cit. 2022 24-05]. Dostupné z: <[https://ieeexplore.ieee.org/abstract/document/](http://ieeexplore.ieee.org/abstract/document/9261953) [9261953>](http://ieeexplore.ieee.org/abstract/document/9261953)
- [24] Peter Brown: *Micro 5G base stations on street lamps key to proliferating mmWave technology* [online]. [cit. 2022-27-5]. Dostupné z: <[https://](https://?shorturl.at/knrwP) [shorturl.at/knrwP>](https://?shorturl.at/knrwP)

# **Zoznam symbolov a skratiek**

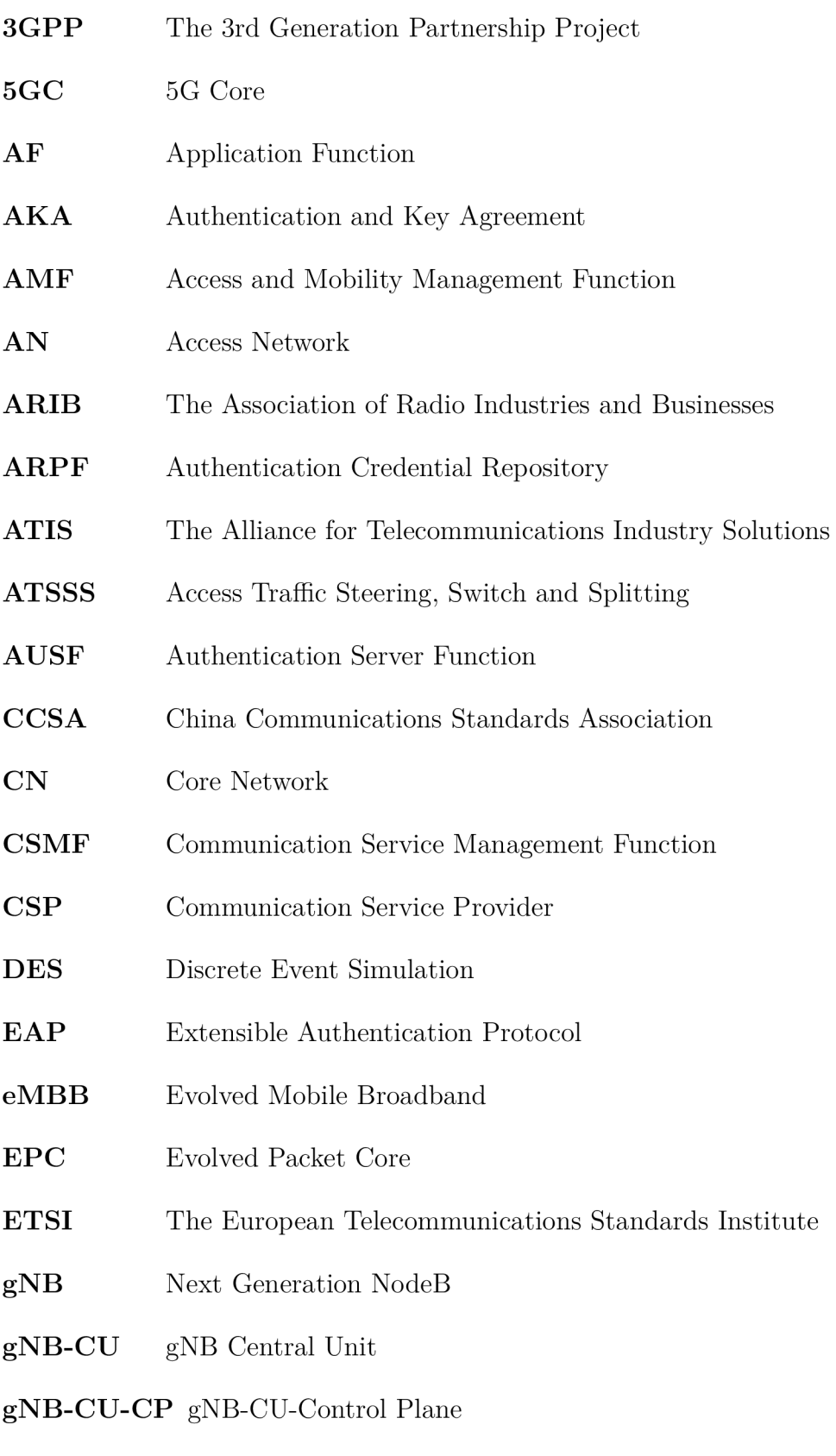

 ${\bf gNB\text{-}DU}$   $\quad$  gNB Distributed Unit

#### GNU GPLv2 GNU General Public License version 2

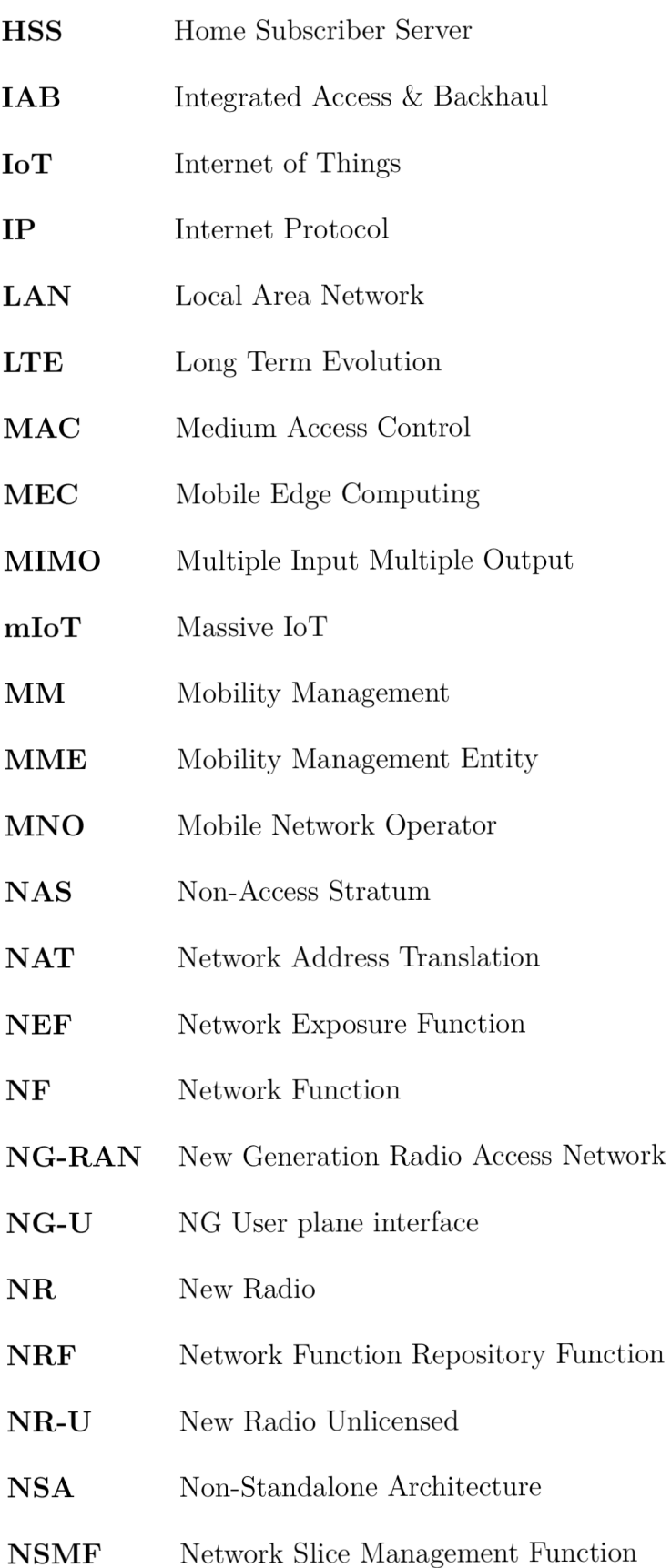

- **NSSAI** Network Slice Selection Assistance Information
- NSSF Network Slice Selection Function
- **NSSMF** Network Slice Subnet Management Function
- **PCE** Path Computation Element
- **PCF** Policy Control Function
- **PCRF** Policy and Charging Rules Function
- **PDU** Protocol Data Unit
- **PFD** Packet Flow Description
- **PGW** PDN Gateway
- **PGW-C** PDN Gateway Control plane function
- **PHY** Physical Layer
- QoE Quality of Experience
- QoS Quality of Service
- RAN Radio Access Network
- RAT Radio Access Technology
- **RRH** Remote Radio Head
- **SBA** Service-based architecture
- **SDN** Software Defined Networking
- **SEPP** Security Edge Protection Proxy
- **SGW** Serving Gateway
- **SGW-C** Serving Gateway Control plane function
- **SM** Session Management
- **SMF** Session Management Function
- **SST** Slice/Service Type
- TCP Transmission Control Protocol

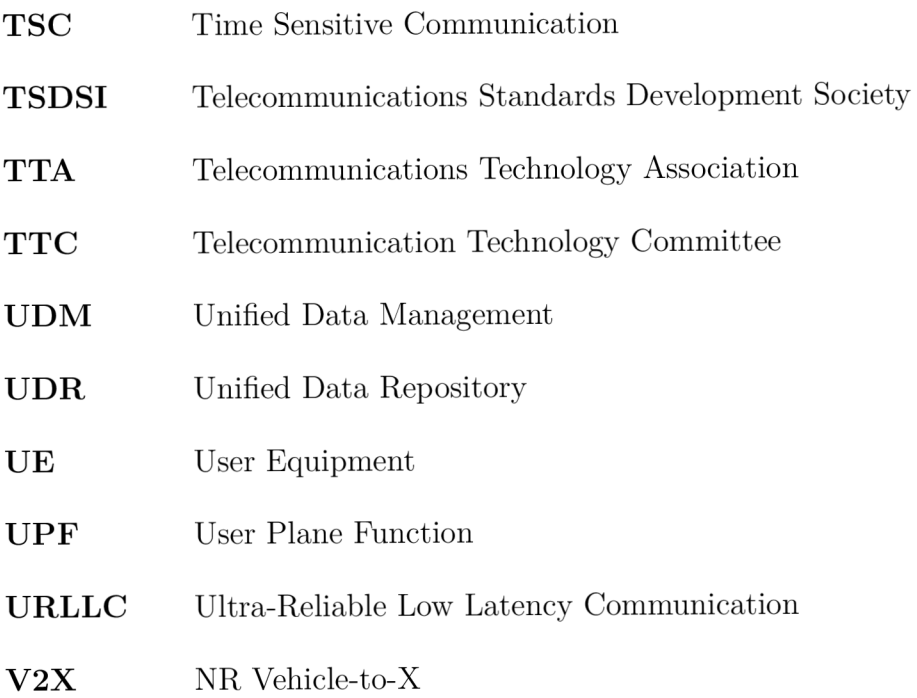

# **Zoznam príloh**

A Výsledné grafy simulácií

60

# **A Výsledné grafy simulácií**

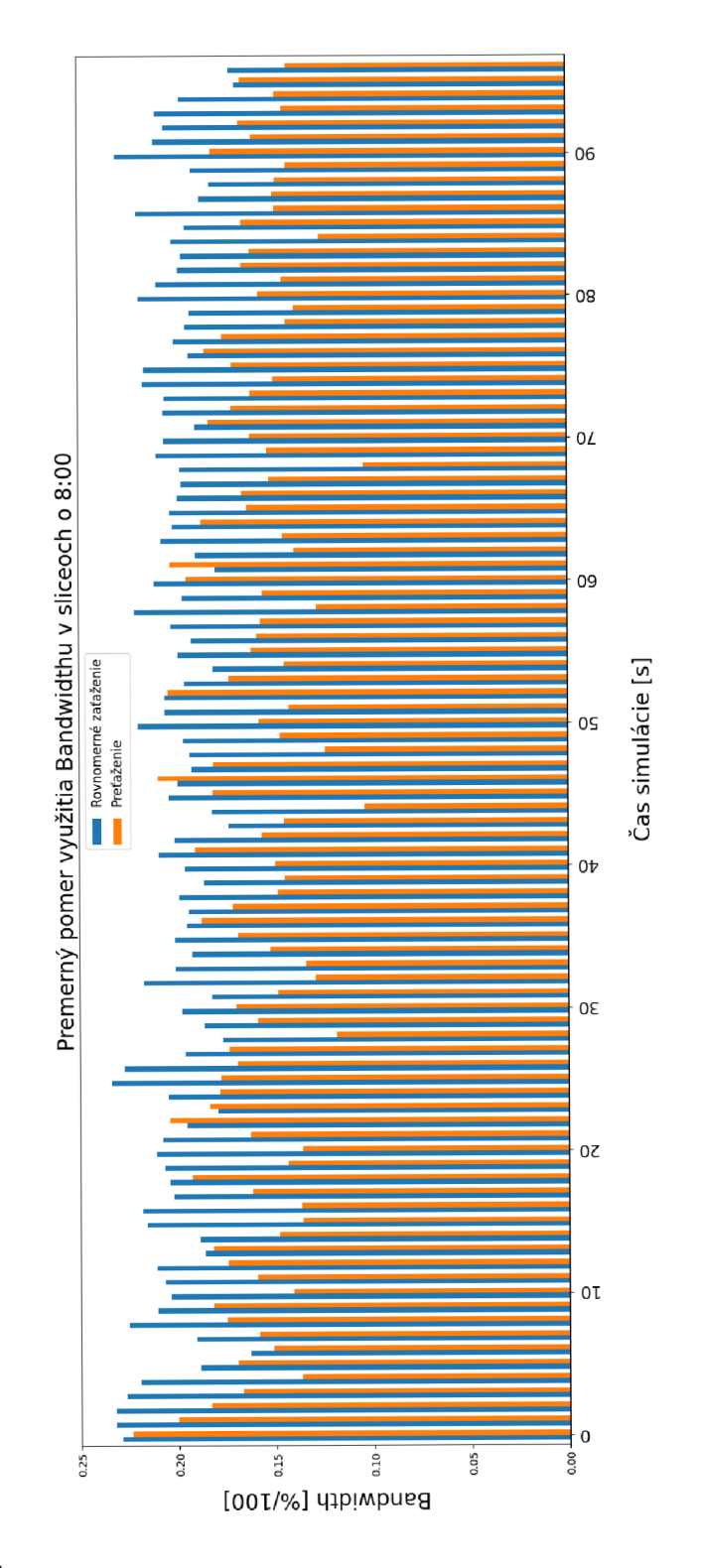

Obr. A.1: Stĺpcový graf pre porovnanie simulácie o 8:00 znázorňujúci zaťaženie voice slicu

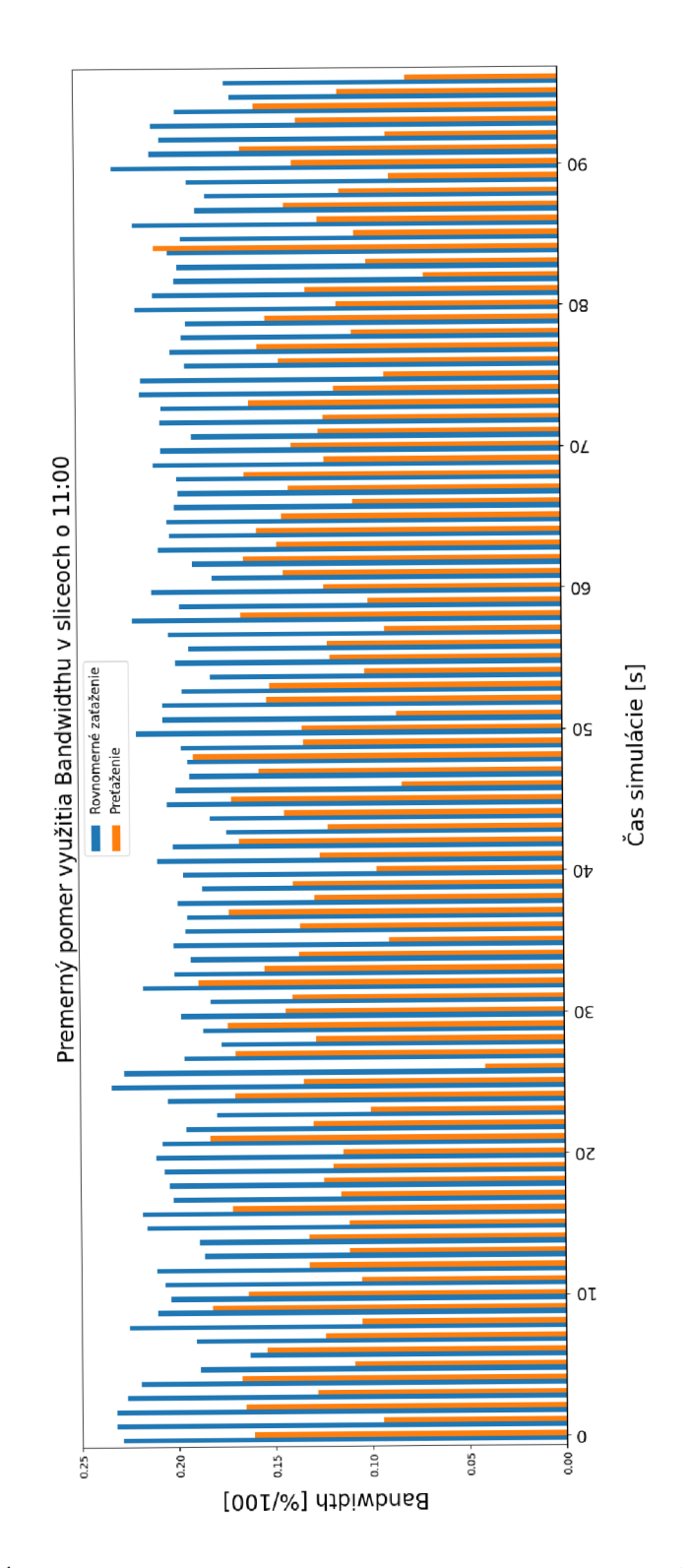

Obr. A.2: Stĺpcový graf pre porovnanie simulácie o 11:00 znázorňujúci zaťaženie URLLC slicu

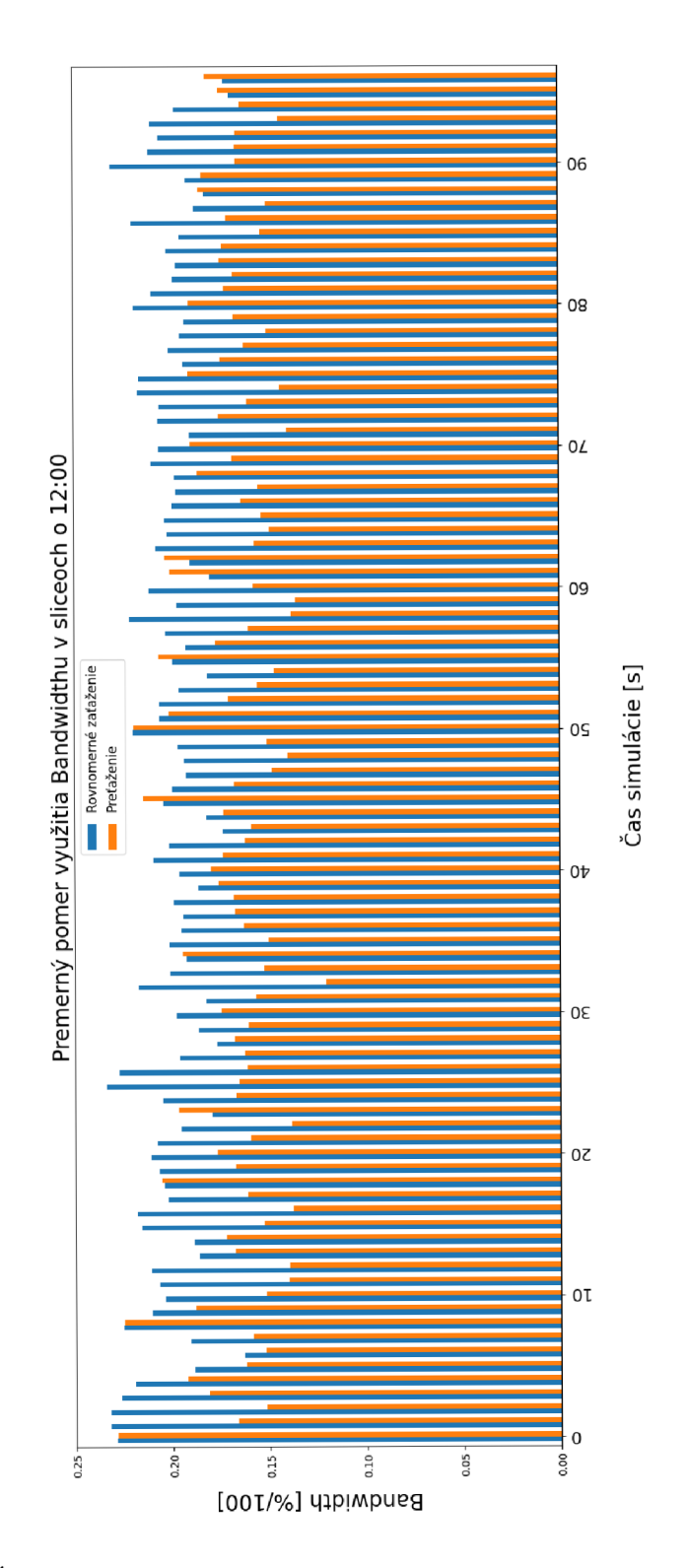

Obr. A.3: Stĺpcový graf pre porovnanie simulácie o 12:00 znázorňujúci zaťaženie  $\rm mIoT$ slicu

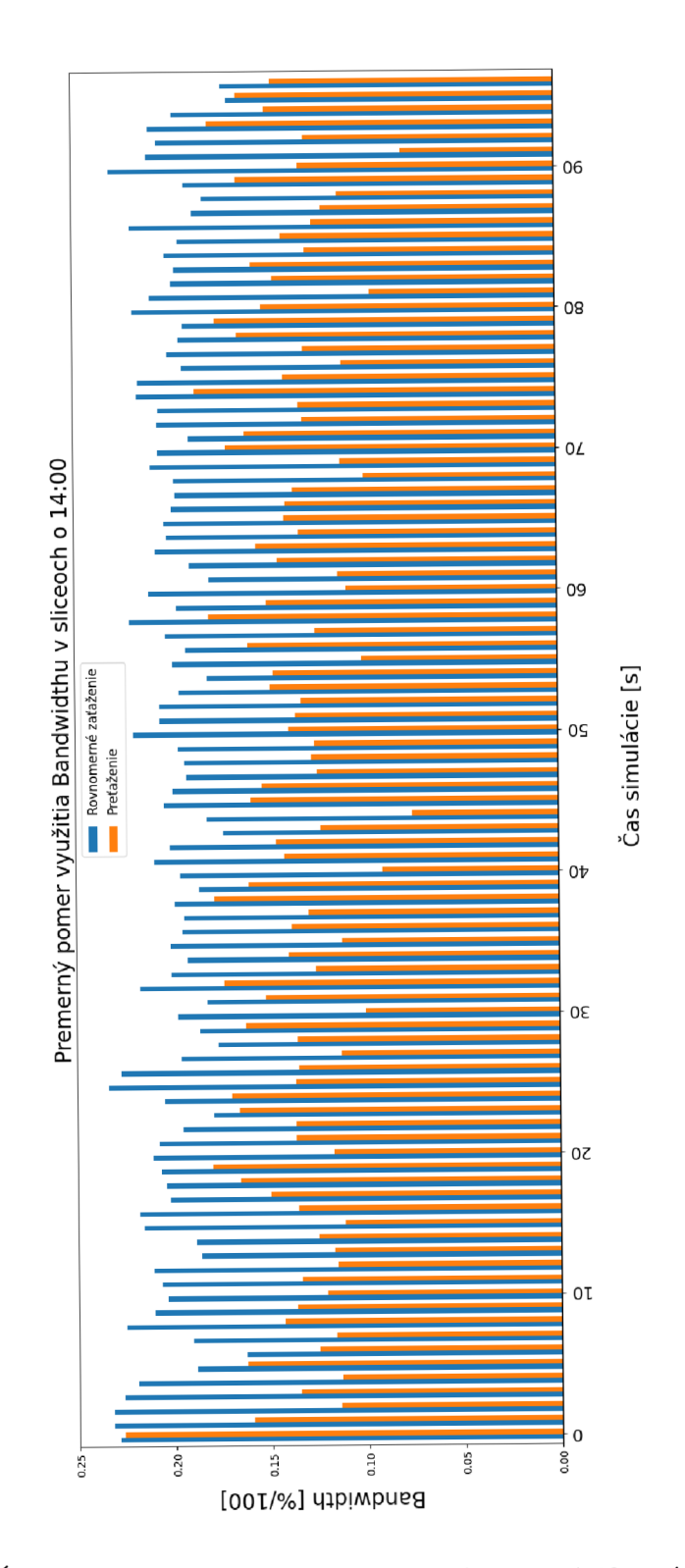

Obr. A.4: Stĺpcový graf pre porovnanie simulácie o 14:00 znázorňujúci zaťaženie URLLC slicu

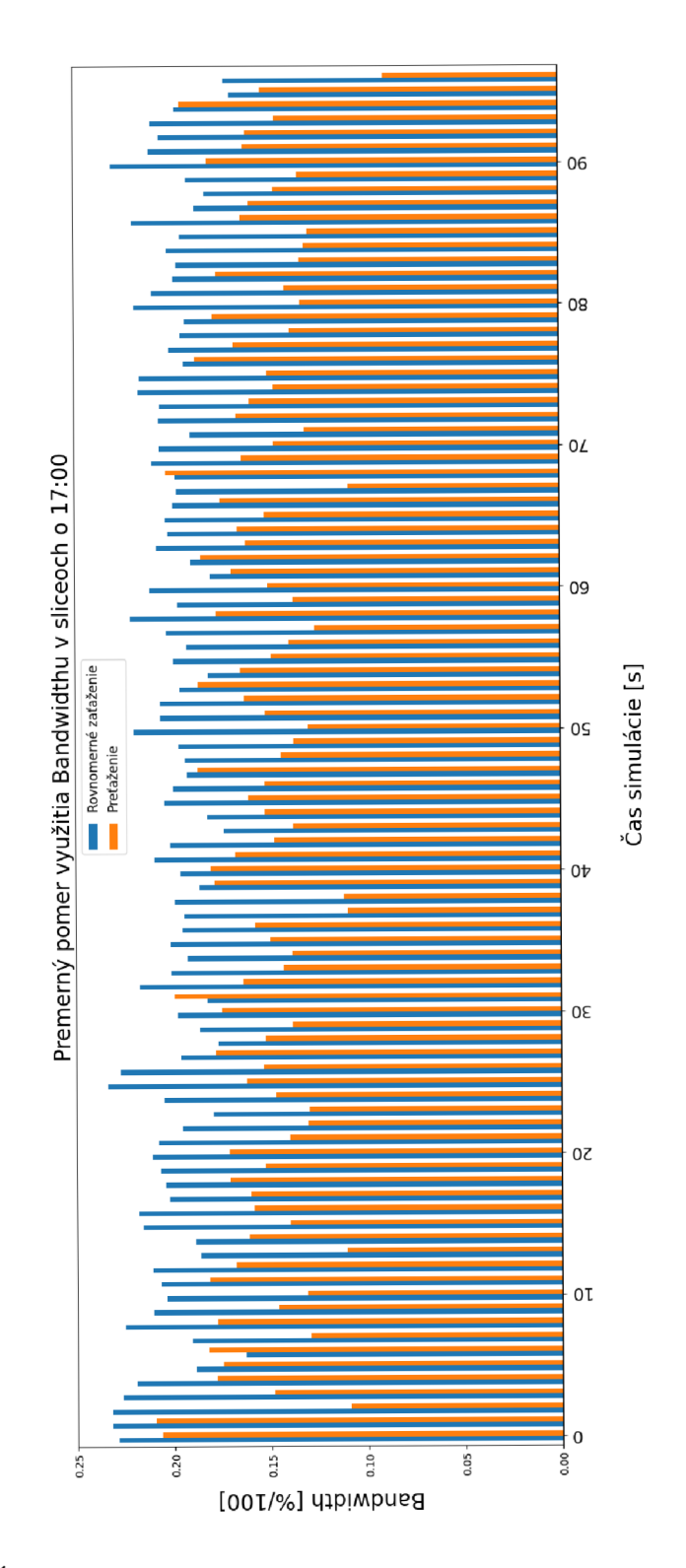

Obr. A.5: Stĺpcový graf pre porovnanie simulácie o 17:00 znázorňujúci zaťaženie  $\rm mIoT$ slicu

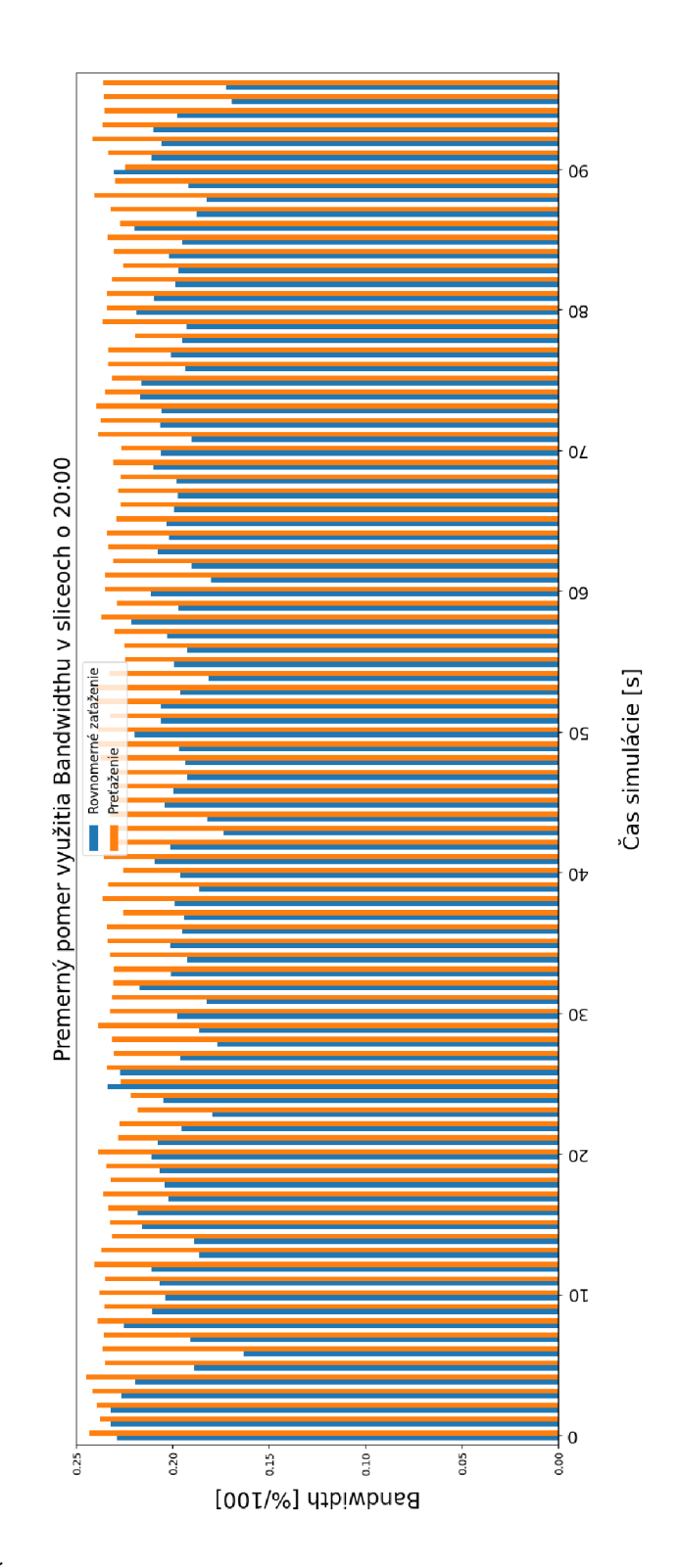

Obr. A.6: Stĺpcový graf pre porovnanie simulácie o 20:00 znázorňujúci zaťaženie eMBB slicu